# **Software**

**Natural**

**System Variables**

Version 8.2.8

October 2022

**ADABAS & NATURAL** 

This document applies to Natural Version 8.2.8 and all subsequent releases.

Specifications contained herein are subject to change and these changes will be reported in subsequent release notes or new editions.

Copyright © 1979-2022 Software AG, Darmstadt, Germany and/or Software AG USA, Inc., Reston, VA, USA, and/or its subsidiaries and/or its affiliates and/or their licensors.

The name Software AG and all Software AG product names are either trademarks or registered trademarks of Software AG and/or Software AG USA, Inc. and/or its subsidiaries and/or its affiliates and/or their licensors. Other company and product names mentioned herein may be trademarks of their respective owners.

Detailed information on trademarks and patents owned by Software AG and/or its subsidiaries is located at http://softwareag.com/licenses.

Use of this software is subject to adherence to Software AG's licensing conditions and terms. These terms are part of the product documentation, located at http://softwareag.com/licenses/ and/or in the root installation directory of the licensed product(s).

This software may include portions of third-party products. For third-party copyright notices, license terms, additional rights or restrictions, please refer to "License Texts, Copyright Notices and Disclaimers of Third-Party Products". For certain specific third-party license restrictions, please referto section E of the Legal Notices available under"License Terms and Conditions for Use of Software AG Products / Copyright and Trademark Notices of Software AG Products". These documents are part of the product documentation, located at http://softwareag.com/licenses and/or in the root installation directory of the licensed product(s).

Use, reproduction, transfer, publication or disclosure is prohibited except as specifically provided for in your License Agreement with Software AG.

#### **Document ID: NATMF-NNATVARI-828-20220220**

# **Table of Contents**

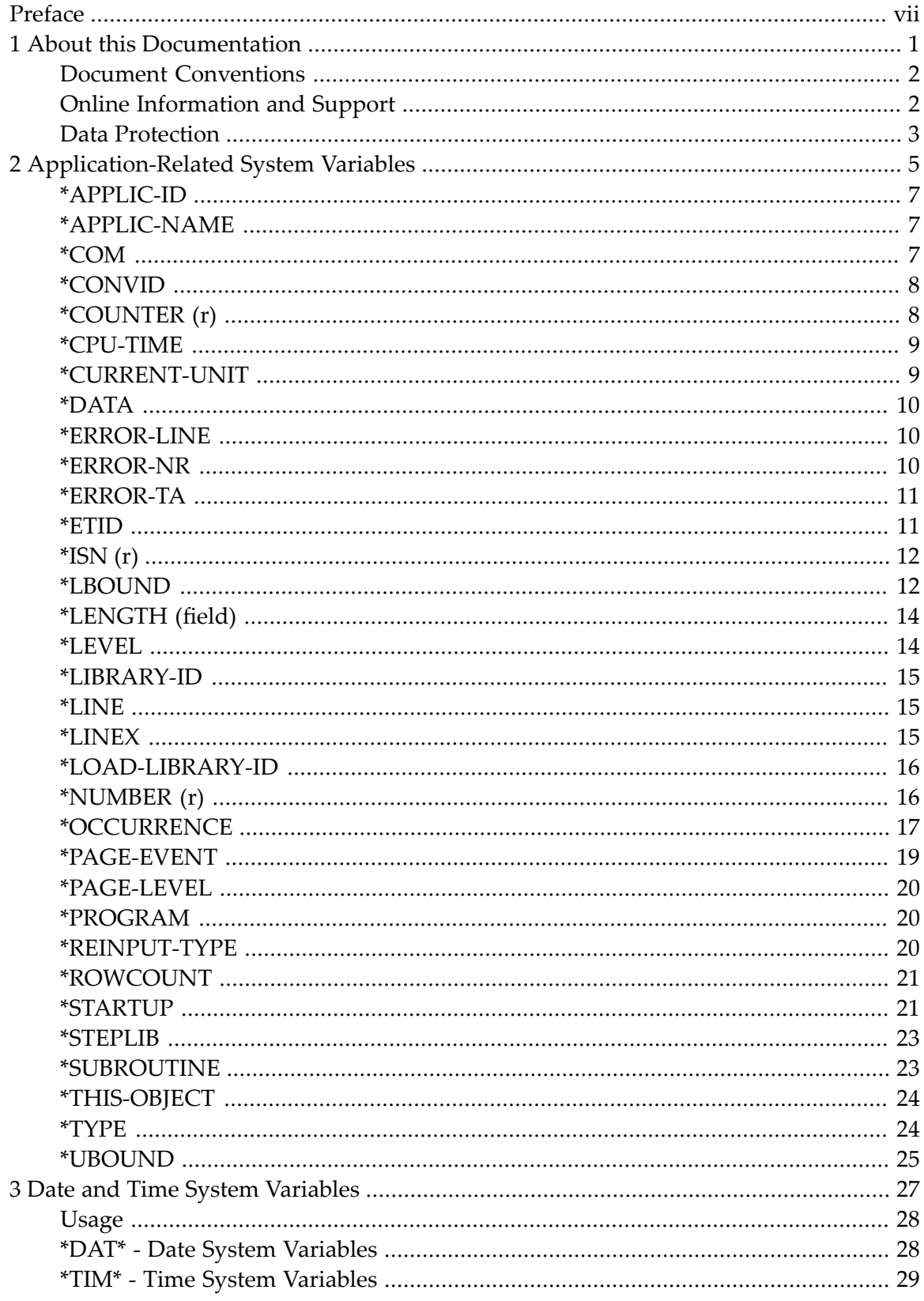

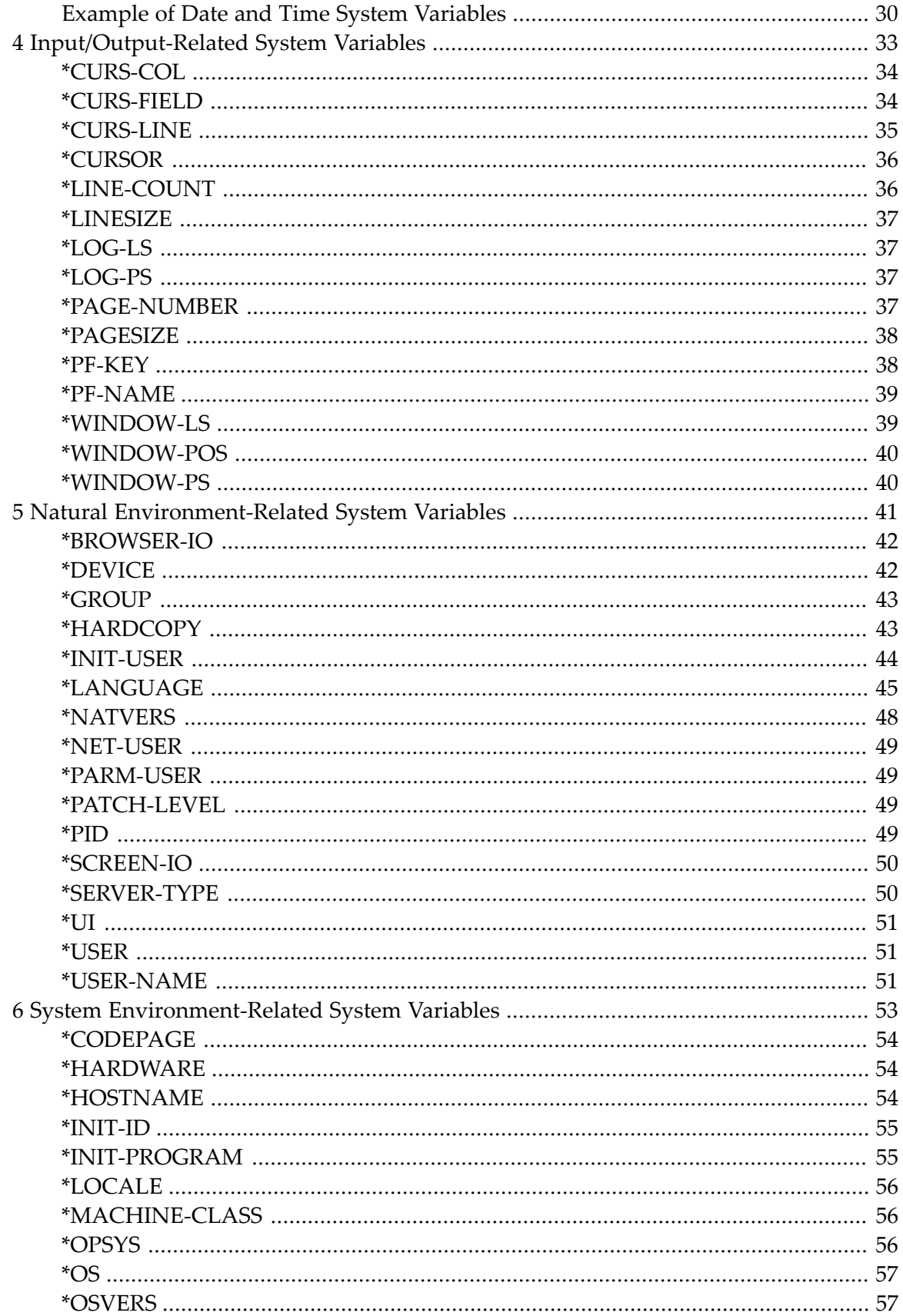

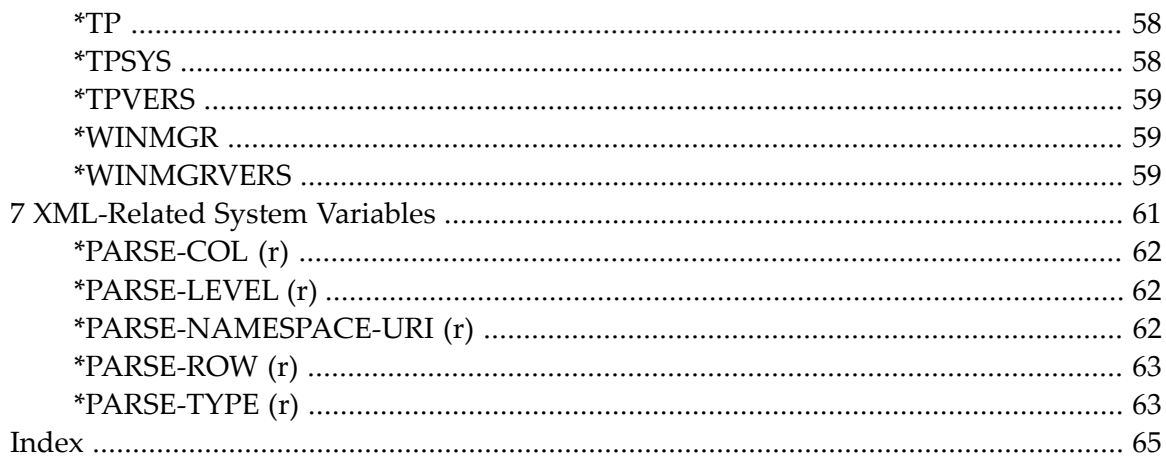

# <span id="page-6-0"></span>**Preface**

This documentation describes the Natural system variables.

Natural system variables contain information about the current Natural session, such as: the current library, the user and terminal identification; the current status of a loop processing; the current report processing status; the current date and time. They may be referenced at any point within a Natural program.

The documentation for the system variables is grouped by functions:

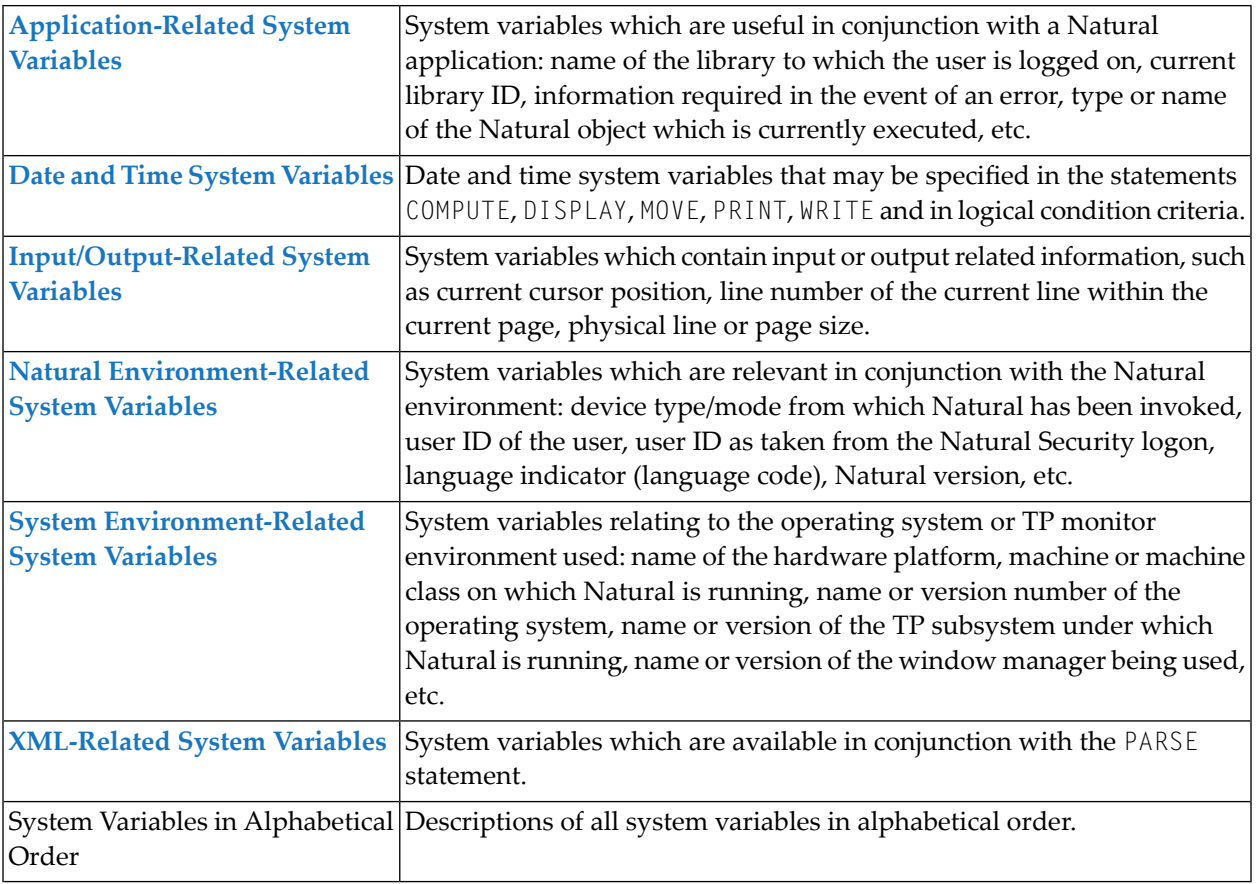

See also:

- *System Variables* in the *Programming Guide*
- *Example of System Variables and System Functions* in the *Programming Guide*

## <span id="page-8-0"></span> $\mathbf{1}$ **About this Documentation**

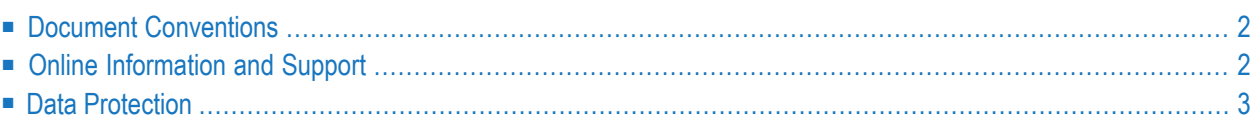

# <span id="page-9-0"></span>**Document Conventions**

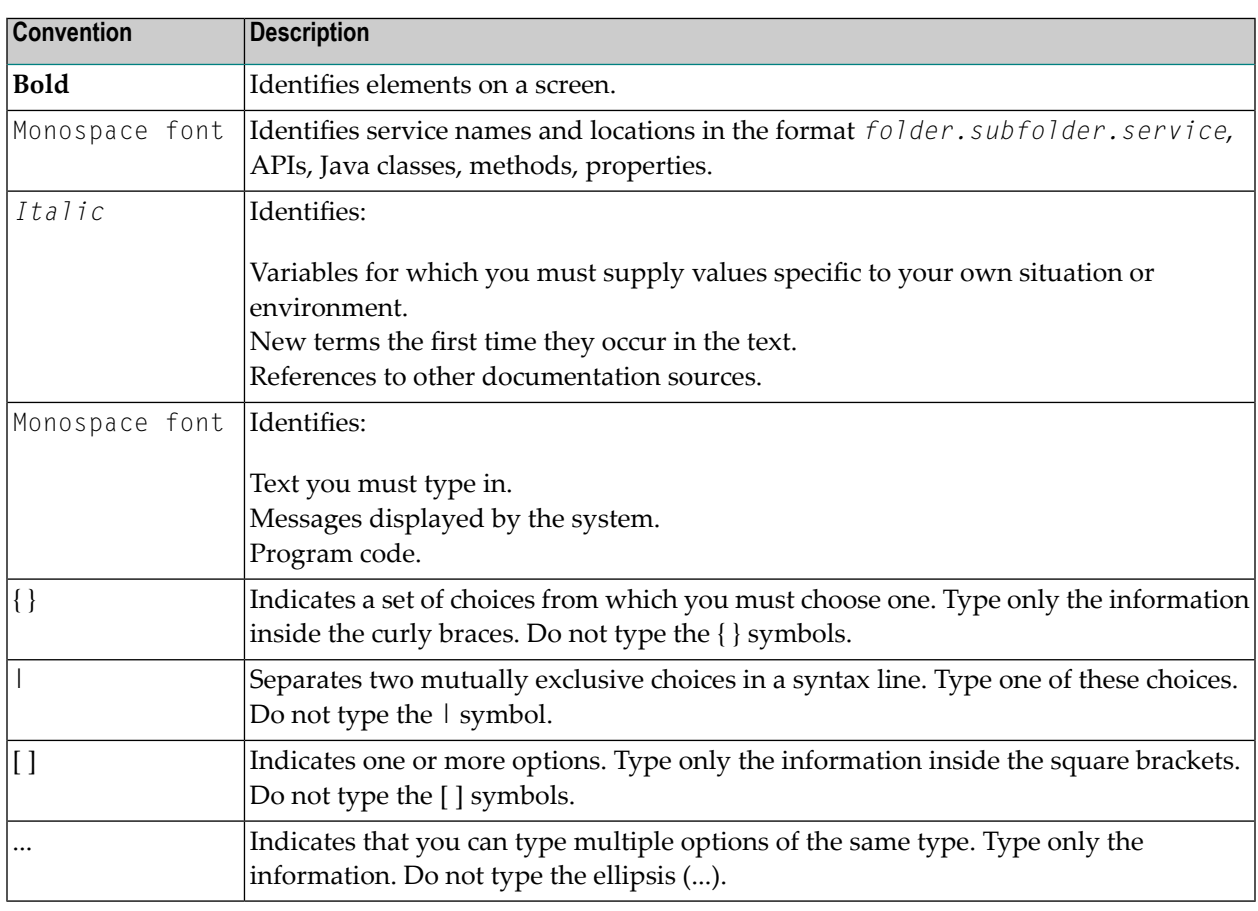

# <span id="page-9-1"></span>**Online Information and Support**

## **Product Documentation**

You can find the product documentation on our documentation website at **[https://documenta](https://documentation.softwareag.com/)[tion.softwareag.com](https://documentation.softwareag.com/)**.

In addition, you can also access the cloud product documentation via **[https://www.software](https://www.softwareag.cloud/)[ag.cloud](https://www.softwareag.cloud/)**. Navigate to the desired product and then, depending on your solution, go to "Developer Center", "User Center" or "Documentation".

## **Product Training**

You can find helpful product training material on our Learning Portal at **[https://knowledge.soft](https://knowledge.softwareag.com/)[wareag.com](https://knowledge.softwareag.com/)**.

## **Tech Community**

You can collaborate with Software AG experts on our Tech Community website at **[https://tech](https://techcommunity.softwareag.com/)[community.softwareag.com](https://techcommunity.softwareag.com/)**. From here you can, for example:

- Browse through our vast knowledge base.
- Ask questions and find answers in our discussion forums.
- Get the latest Software AG news and announcements.
- Explore our communities.
- Go to our public GitHub and Docker repositories at [https://github.com/softwareag](https://github.com/softwareag/) and [ht](https://hub.docker.com/publishers/softwareag/)**[tps://hub.docker.com/publishers/softwareag](https://hub.docker.com/publishers/softwareag/)** and discover additional Software AG resources.

## **Product Support**

Support for Software AG products is provided to licensed customers via our Empower Portal at **[https://empower.softwareag.com](https://empower.softwareag.com/)**. Many services on this portal require that you have an account. If you do not yet have one, you can request it at **[https://empower.softwareag.com/register](https://empower.softwareag.com/register/)**. Once you have an account, you can, for example:

- Download products, updates and fixes.
- Search the Knowledge Center for technical information and tips.
- Subscribe to early warnings and critical alerts.
- <span id="page-10-0"></span>■ Open and update support incidents.
- Add product feature requests.

## **Data Protection**

Software AG products provide functionality with respect to processing of personal data according to the EU General Data Protection Regulation (GDPR). Where applicable, appropriate steps are documented in the respective administration documentation.

# **Application-Related System Variables**

<span id="page-12-0"></span> $\overline{2}$ 

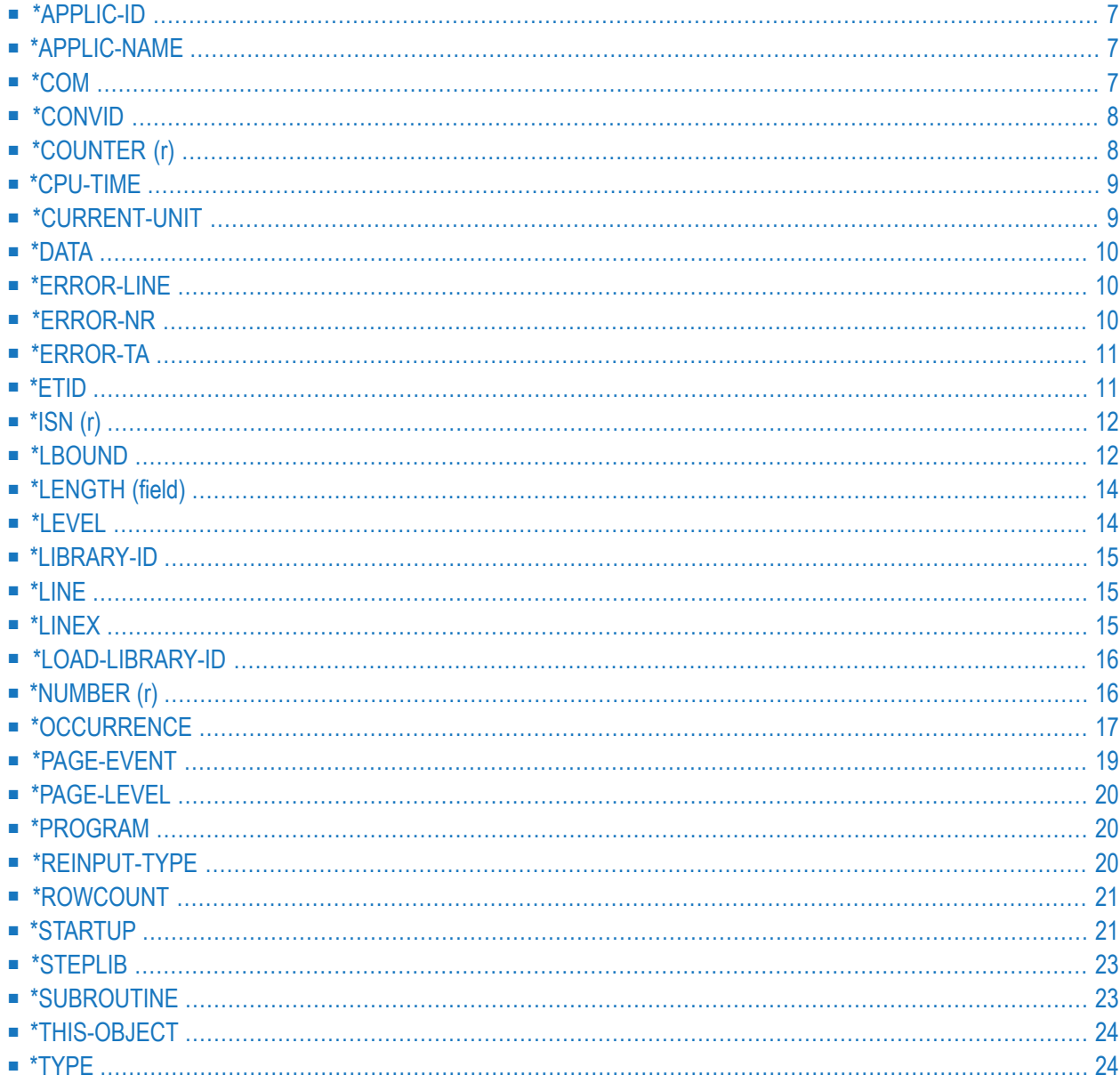

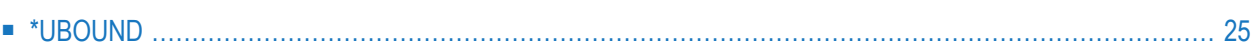

# <span id="page-14-0"></span>**\*APPLIC-ID**

Format/length: | A8 Content modifiable: No

<span id="page-14-1"></span>This system variable contains the ID of the library to which the user is currently logged on.

# **\*APPLIC-NAME**

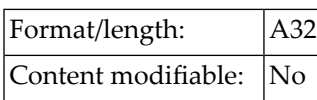

## **Under Natural Security**

If Natural Security is installed, this system variable contains the name of the library to which the user is logged on. If the user is logged on via a special link, it contains the link name instead. If Natural Security is not installed, this system variable contains the name SYSTEM.

<span id="page-14-2"></span>The general option Set \*APPLIC-NAME always to library name can be set so that \*APPLIC-NAME always contains the library name, regardless of whether the user is logged on via a special link or not. See *Set \*APPLIC-NAME always to library name* in the *Natural Security* documentation.

## **\*COM**

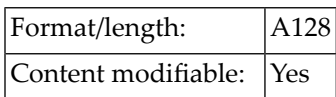

This system variable designates a communication area which can be used to process data from outside a screen window.

Normally when a window is active, no data can be entered on the screen outside the window. However, if a map contains \*COM as a modifiable field, that field will still be available for the user to enter data when a window is currently on the screen. Further processing can then be made dependent on the content of \*COM. This allows you to implement user interfaces where a user can always enter data in the command line, even when a window with its own input fields is active.

**Note:** Although \*COM can be used as a modifiable field in an INPUT statement, it is *not* treated as an input field, but as a system variable; that is, any input entered into the  $*$ COM field will be taken as it is, without any input processing (e.g. conversion to upper case) being performed on it. Once \*COM has been displayed on the screen via an INPUT statement, every subsequent INPUT or REINPUT statement will cause the current content of \*COM to be displayed.

See also:

- *Dialog Design* in the *Programming Guide*
	- *Processing Data Outside an Active Window*
	- *Positioning the Cursor to \*COM - the %T\* Terminal Command*
	- *Copying Data from a Screen*

## <span id="page-15-0"></span>**\*CONVID**

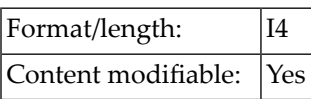

This system variable contains the conversation ID of the current conversational remote procedure call (RPC). This ID is set by an OPEN CONVERSATION statement.

Via an OPEN CONVERSATION statement, a client can get a server for exclusive use to execute a number of services (subprograms) within one server process. This exclusive use is called conversation. The OPEN CONVERSATION statement is used to open a conversation and specify the subprograms to be involved in this conversation. When an OPEN CONVERSATION statement is executed, it assigns a unique ID which identifies the conversation to the system variable \*CONVID.

<span id="page-15-1"></span>Several conversations can be open at the same time. To switch from one open conversation to another, you assign the corresponding conversation ID to \*CONVID.

For further information on Natural RPC, see the *Natural RPC* (*Remote Procedure Call*) documentation.

# **\*COUNTER (r)**

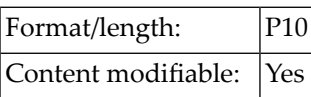

This system variable contains the number of times a processing loop initiated by a FIND, READ, HISTOGRAM or PARSE statement has been entered.

(*r*) notation after \*COUNTER is used to indicate the statement label or source-code line number of the FIND, READ, HISTOGRAM or PARSE statement. If (*r*) is not specified, \*COUNTER represents the number of times the currently active processing loop has been entered.

<span id="page-16-0"></span>\*COUNTER is not incremented if a record is rejected as a result of the criteria specified in a WHERE clause. \*COUNTER is incremented if a record is rejected as a result of an ACCEPT/REJECT statement.

## **\*CPU-TIME**

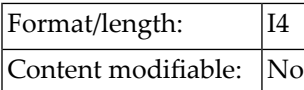

\*CPU-TIME contains the CPU time currently used by the Natural process in units of 10 ms.

This system variable always contains the value zero for the following operating or TP monitor systems on mainframe computers:

- z/VSE
- CICS
- <span id="page-16-1"></span>■ **IMS TM**
- *open*UTM

## **\*CURRENT-UNIT**

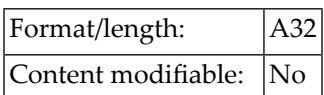

This system variable contains the name of the currently executed unit. This is

- the function name in case of the object type "function",
- $\blacksquare$  the inline subroutine name if an inline subroutine is performed,
- the external subroutine name in case of the object type "subroutine", see also [\\*SUBROUTINE](#page-30-1),
- the object name in case of all other object types (program, subprogram, map, dialog, etc.); see also **[\\*PROGRAM](#page-27-1)**.

The contents of \*CURRENT-UNIT will always be in upper case.

# <span id="page-17-0"></span>**\*DATA**

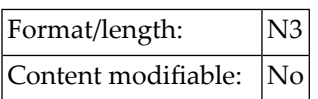

This system variable contains the number of data elements in the Natural stack which are available to the next INPUT statement as input data. \*DATA will contain 0 when the stack is empty. A value of -1 indicates the next element in the stack is a command or the name of a Natural transaction.

<span id="page-17-1"></span>The settings of the Natural profile/session parameters IA (Input Assign Character) and ID (Input Delimiter Character) at the time of execution of the STACK statement are used to determine the \*DATA value.

# **\*ERROR-LINE**

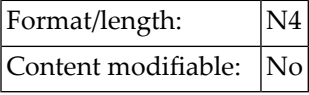

<span id="page-17-2"></span>This system variable contains the source-code line number of the statement that caused an error.

\*ERROR-LINE is reset to 0 when a Level 1 program starts executing.

# **\*ERROR-NR**

Alternatively, you may specify \*ERROR.

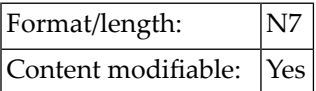

This system variable contains the error number of the error which caused an ON ERROR condition to be entered.

Only error numbers in the range from 0 to 9999 are supported.

Normally, \*ERROR-NR contains the Natural *system* error number which caused an error condition to be entered; however, when a REINPUT WITH TEXT \**nnnn* statement is executed, the *applicationspecific* message number *nnnn* is placed into \*ERROR-NR.

You may modify the content of this system variable via a Natural program; however, not within an ON ERROR statement block.

<span id="page-18-0"></span>\*ERROR-NR is reset to 0 when a Level 1 program starts executing.

## **\*ERROR-TA**

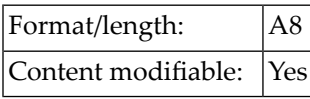

This system variable contains the name of the error transaction program which is to receive control in the event of an error condition.

<span id="page-18-1"></span>For further information, see *Using an Error Transaction Program* in the *Programming Guide*.

# **\*ETID**

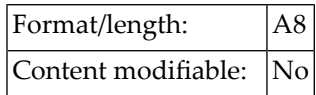

This system variable contains the current identifier of transaction data for Adabas. The default value is one of the following:

- the value of the Natural profile parameter ETID,
- the user ID as passed from the TP monitor,
- $\blacksquare$  the value provided in the user exit during Natural initialization,
- the value from the security profile of the currently active user (applies only under Natural Security).

# <span id="page-19-0"></span>**\*ISN (r)**

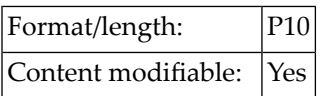

This system variable contains the Adabas internal sequence number (ISN) of the record currently being processed within a processing loop initiated by a FIND or READ statement.

(*r*) notation after \*ISN is used to indicate the label or statement number of the statement in which the FIND or READ was issued. If (*r*) is not specified, \*ISN represents the ISN of the record currently being processed in the currently active processing loop.

For the HISTOGRAM statement, \*ISN contains the number of the occurrence in which the descriptor value last read is contained  $(*15N = 0$  if the descriptor is not contained within a periodic group).

## **Database-Specific Information:**

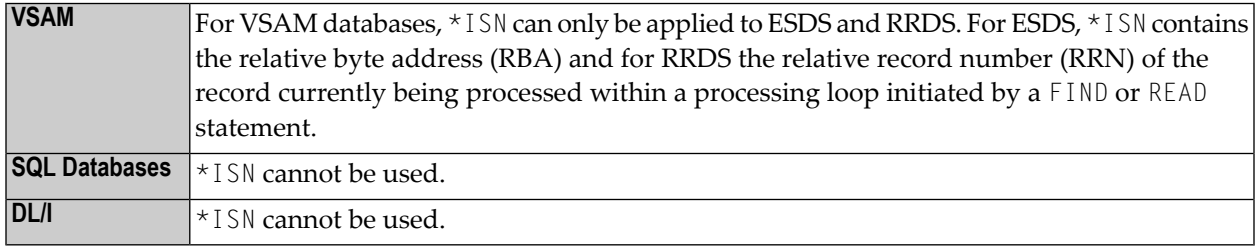

# <span id="page-19-1"></span>**\*LBOUND**

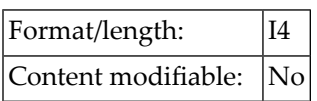

\*LBOUND contains the current lower boundary (index value) of an array for the specified dimension(s) (1, 2 or 3) or for all dimensions (asterisk (\*) notation).

Syntax:

#### \*LBOUND (*operand1* [,*dim*])

#### Operand Definition Table:

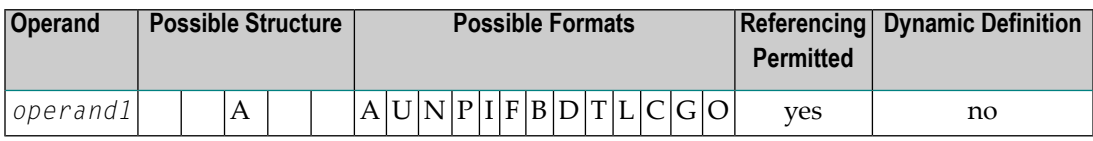

*operand1* is the array for which the lower boundary is specified. The index notation of the array is optional. As index notation only the complete range notation \* is allowed for each dimension.

*dim* is the dimension number for which the current lower boundary is returned:

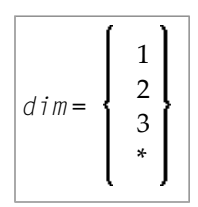

If no dimension is specified, the lower bound of the first dimension is returned.

If 1, 2 or 3 is specified, the lower bound of the first, second or third dimension is returned.

If \* is specified, the lower bound of all the defined dimensions are returned, that is,

- 1 in case of an one dimensional array,
- 2 in case of a two dimensional array,
- 3 in case of three dimensional array.

If an X-array is not allocated and the lower bound of the specified dimension of this X-array is the variable index bound, that is, it is represented by an asterisk (\*) character in the index definition, the lower bound of the specified dimension is undefined, and access to \*LBOUND leads to a runtime error. In order to avoid the runtime error, **[\\*OCCURRENCE](#page-24-0)** may be used to check against zero occurrences:

```
DEFINE DATA LOCAL
 1 #XA(A5/1:*)END-DEFINE
IF *OCCURRENCE (#XA) NE O AND *LBOUND(#XA) > 10
 THEN ...
```
#### Examples:

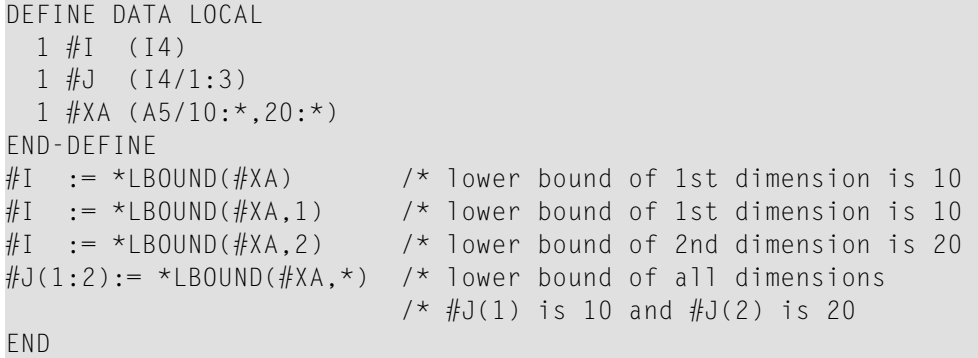

<span id="page-21-0"></span>See also **[\\*UBOUND](#page-32-0)** and **[\\*OCCURRENCE](#page-24-0)**.

## **\*LENGTH (field)**

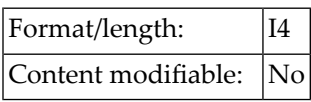

This system variable returns the currently used length of a field defined as dynamic variable in terms of code units; for A and B format the size of one code unit is 1 byte and for U format the size of one code unit is 2 bytes (UTF-16). \*LENGTH*(field)* applies to dynamic variables only.

<span id="page-21-1"></span>See also *Value Space Currently Used for a Dynamic Variable* in the *Programming Guide*.

## **\*LEVEL**

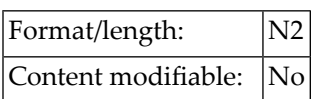

This system variable contains the level number of the program, subprogram, external subroutine, map, helproutine or dialog which is currently active. Level 1 is a main program. If higher levels occur during runtime (maximum =  $1024$ ), then the content of  $\star$ LEVEL will be 99.

\*LEVEL does not apply to inline subroutines.

See also *Using an Error Transaction Program* in the *Programming Guide*.

# <span id="page-22-0"></span>**\*LIBRARY-ID**

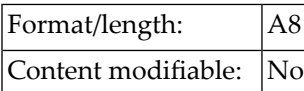

This system variable contains the current library ID (as specified by the user in the LOGON command).

<span id="page-22-1"></span>This variable is the equivalent of the variable **[\\*APPLIC-ID](#page-14-0)**.

## **\*LINE**

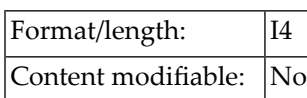

It contains the number of the line currently executed in a Natural object.

<span id="page-22-2"></span>If a Natural object has been compiled with the Natural Optimizer Compiler, the value of  $\star$ LINE may not reflect the correct line number if the source line where the system variable is used is part of a sequence of statements that have been optimized by the Natural Optimizer Compiler.

## **\*LINEX**

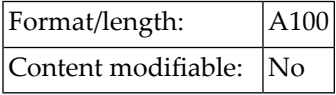

Returns the line number of the statement currently executing, with all line numbers of used INCLUDE levels.

When used in the main source of a program (not inside a copycode), it returns only the number of the line in which it is referenced. In this case, the data is the same as what is returned by **[\\*LINE](#page-22-1)**, except the format is (A100).

If \*LINEX is used in a (nested) INCLUDE structure, all the line numbers starting from the first INCLUDE up to the last INCLUDE and the line number of the statement are returned in this field, separated from each other by a slash.

Example:

```
....
3200
3210 INCLUDE COPY01
    0010...0020.......
    0200 INCLUDE COPY02
          0010 ...
          0020.......
          0050 PRINT *LINEX
```
<span id="page-23-0"></span>The output produced by the PRINT statement is 3210/0200/0050 and represents the complete line number path needed to exactly locate the position where \*LINEX was referenced initially.

# **\*LOAD-LIBRARY-ID**

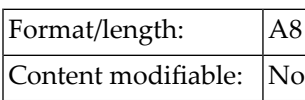

<span id="page-23-1"></span>This system variable contains the library ID from where the current executed object was loaded.

# **\*NUMBER (r)**

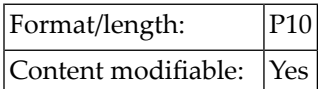

This system variable contains either of the following:

- the number of records which were selected as a result of a FIND statement (as a result of the WITH clause);
- the number of values selected as a result of a HISTOGRAM statement;
- the end offset of the fetched segment as a result of a READLOB statement;
- the end offset of the inserted segment as a result of an UPDATELOB statement.

(*r*) notation after \*NUMBER is used to indicate the statement label or source-code line number of the associated statement. If (*r*) is not specified, \*NUMBER automatically refers to the innermost active FIND, HISTOGRAM or READLOB processing loop by default. The (r) notation is always required, if \*NUMBER refers to an UPDATELOB statement.

**Note:** When \*NUMBER is used in conjunction with a FIND statement and the Adabas file ac- $\overline{g}$ cessed is protected by the Adabas facility Security By Value, \*NUMBER will contain 9999999999, if more than 1 record was found. If 1 record was found, \*NUMBER will contain 1. If no record was found, \*NUMBER will contain 0.

#### **Database-Specific Information:**

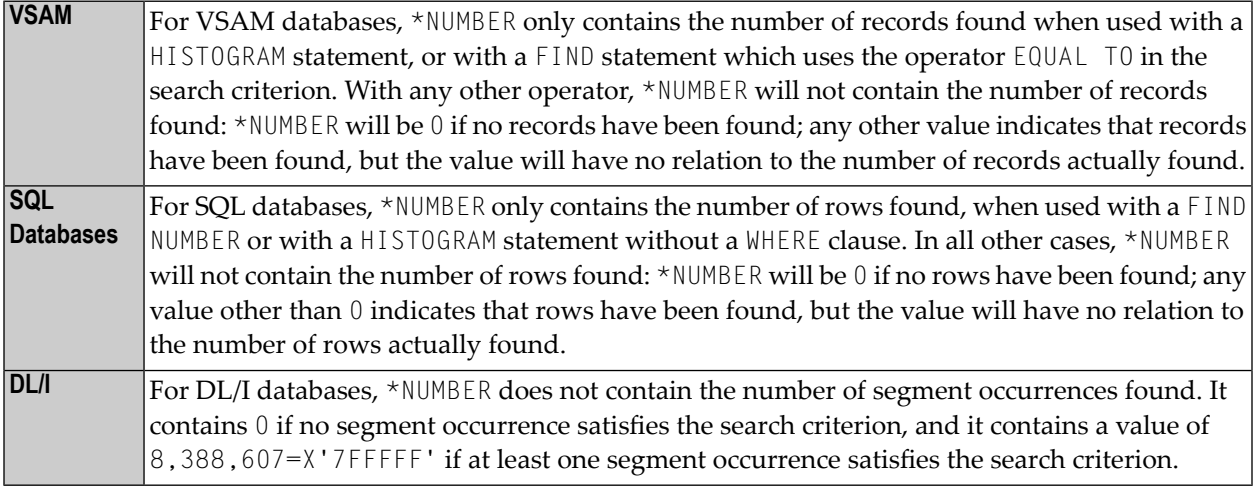

## <span id="page-24-0"></span>**\*OCCURRENCE**

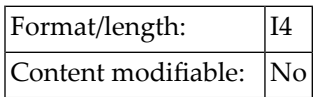

This system variable provides the current number of occurrences of an array. It can be applied to all kinds of array fields, with a fixed or variable number of occurrences.

This covers:

■ static arrays with a constant number of occurrences

Example: (1:5)

■ X-Arrays with an alterable number of occurrences

Example: (1:\*)

 $\blacksquare$  parameter arrays, defined as  $(1:V)$ 

Syntax:

## \*OCCURRENCE (*operand1* [,*dim*])

## Operand Definition Table:

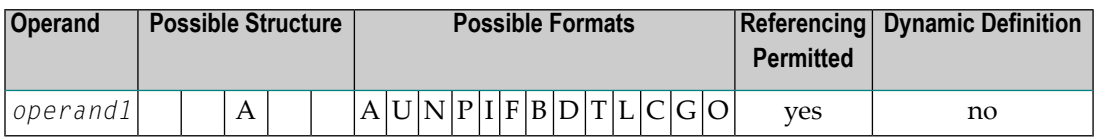

*operand1* is the array for which the number of occurrences is returned. The index notation of the array is optional. If supplied, only the complete range notation \* is allowed for each dimension, such as  $*$  OCC( $#$ X( $*$ )) or  $*$  OCC( $#$ Y( $*$ , $*$ )).

*dim* is the dimension number for which the current number of occurrences is returned:

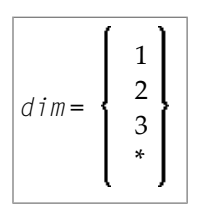

Explanation:

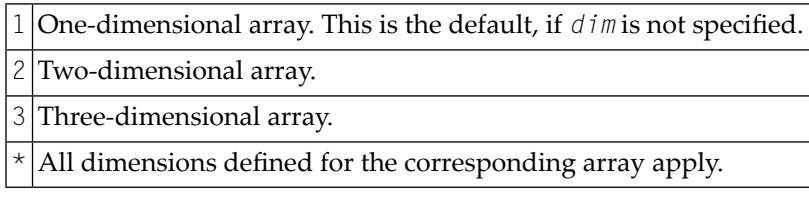

In a parameter data area, you can use the index notation  $(1:V)$  to define an array with a variable number of occurrences (see the DEFINE DATA statement). The current number of occurrences of such an array is determined at runtime. With \*OCCURRENCE, you can ascertain the current number of array occurrences.

Examples:

```
DEFINE DATA
PARAMETER
 1 #PARR (I2/1:V)
LOCAL
 1 #FARR (I2/1:5)
 1 #XARR1 (I2/1:*)
 1 #XARR2 (I2/1:*,1:*)
 1 \#I (12)
 1 #J (I2)
END-DEFINE
FOR #I = 1 TO *OCC(#PARR) /* Parameter array
 WRITE 2X #I
```

```
END-FOR
FOR #I = 1 TO *OCC(#FARR) /* Fixed array
 WRITE 4X #I
END-FOR
EXPAND ARRAY #XARR1 TO (1:4)
FOR #I = 1 TO *OCC(#XARR1) /* X-Array
 WRITE 6X #I
END-FOR
EXPAND ARRAY #XARR2 TO (1:3,1:4)
FOR #I = 1 TO *OCC(#XARR2,1) /* X-Array
 FOR #J = 1 TO *OCC(#XARR2, 2)
   WRITE 8X #I #J
 END-FOR
END-FOR
END
```
See also the example programs OCC1P and OCC2P.

Concerning X-arrays, \*OCCURRENCE contains the current number of occurrences:

```
DEFINE DATA LOCAL
 1 \#I (14)
 1 \#J (14/1:3)
1 #XA (A5/1:*,1:*)
END-DEFINE
EXPAND ARRAY #XA TO (1:10,1:20)
#I := *OCC(#XA) /* #I=10#I := *0CC(#XA,1) /* #I=10#I := *0CC(#XA,2) /* #I=20
#J(1:2) := *OCC(HXA,*) /* #J(1)=10 #J(2)=20END
```
# <span id="page-26-0"></span>**\*PAGE-EVENT**

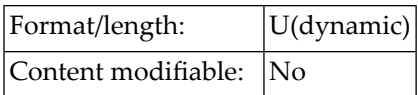

This system variable contains the name of the current event delivered from Natural for Ajax.

It is used for rich GUI programming with the PROCESS PAGE statement. For further information, see the *Natural for Ajax* documentation.

# <span id="page-27-0"></span>**\*PAGE-LEVEL**

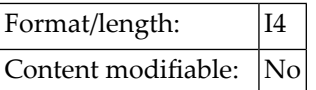

This system variable contains the level of the active PROCESS PAGE MODAL statement blocks.

If no PROCESS PAGE MODAL is active, the value of \*PAGE-LEVEL is 0.

<span id="page-27-1"></span>**Note:** If the value of \*PAGE-LEVEL is greater than 0, no output to Report 0 via an INPUT, PRINT, WRITE or DISPLAY statement is possible.

# **\*PROGRAM**

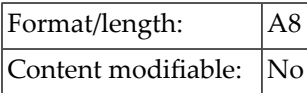

<span id="page-27-2"></span>This system variable contains the name of the Natural object that is currently being executed.

# **\*REINPUT-TYPE**

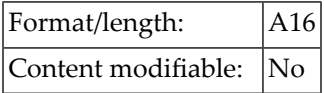

This system variable indicates whether the application is in a state that allows execution of a REINPUT or PROCESS PAGE UPDATE statement.

An application can use an INPUT and (if running with Natural for Ajax) a PROCESS PAGE USING statement to perform an input/output processing. Under certain conditions, an application may return and re-execute these I/O statements with a REINPUT or PROCESS PAGE UPDATE statement.

The value returned by this system variable indicates whether or not such a re-executing statement is possible at this position. It returns one of the following values:

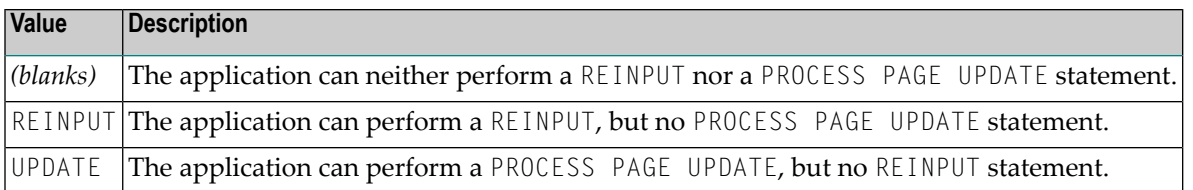

## <span id="page-28-0"></span>**\*ROWCOUNT**

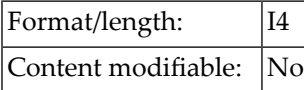

<span id="page-28-1"></span>This system variable contains the number of rows that were deleted, updated or inserted by one of the Natural SQL statements "searched" DELETE, "searched" UPDATE or INSERT (with *selectexpression*), respectively. \*ROWCOUNT always refers to the last executed one of these statements.

## **\*STARTUP**

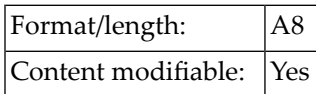

The program whose name is contained in this system variable will be executed whenever Natural would otherwise display the command input prompt (NEXT prompt or direct command line/window).

- <span id="page-28-2"></span>■ Activation of [\\*STARTUP](#page-28-2)
- [Deactivation](#page-29-0) of \*STARTUP
- Avoiding [Undesirable](#page-29-1) Results when Using \*STARTUP

## **Activation of \*STARTUP**

#### **Initial Setting without Natural Security**

If Natural Security is not used, the value of \*STARTUP depends on the setting of the profile parameter MENU:

- $\blacksquare$  If MENU=OFF is set, \*STARTUP is blank.
- $\blacksquare$  If MENU=0N is set, \*STARTUP contains MAINMENU; that is, the Natural main menu will be displayed.

#### **Initial Setting with Natural Security**

If Natural Security is used and a logon to a library is executed, \*STARTUP contains the name of the program which has been entered in Natural Security as the startup transaction in the security

profile of the respective library (except in batch mode; see also the *Natural Security* documentation).

#### **Setting at Runtime**

You can assign a program name to \*STARTUP which always overwrites the content of \*STARTUP.

## <span id="page-29-0"></span>**Deactivation of \*STARTUP**

Perform the following steps to deactivate the program contained in \*STARTUP:

- $\blacksquare$  Depending on the context in which \*STARTUP is used, there are several ways to properly terminate a startup program without causing a program loop or Natural error NAT9969, respectively. Choose one of the following options:
	- 1. Set the \*STARTUP system variable to a blank value (for example, by using the RESET \*STARTUP statement) and finish the startup afterwards.
	- 2. Terminate the session.
	- 3. Force a logoff or a logon to another library.
- If the \*STARTUP program issues a MORE prompt, enter a command or another input to interrupt the program.
- If the \*STARTUP program issues any output, request a command prompt by issuing a Natural %% terminal command.

<span id="page-29-1"></span>A %% command deactivates the startup program in either a non-security or Natural Security environment in which command mode is allowed for the current library.

## **Avoiding Undesirable Results when Using \*STARTUP**

When you define a startup program, consider that values returned for the system variables [\\*DEVICE](#page-49-1), **[\\*SERVER-TYPE](#page-57-1)** or **[\\*SCREEN-IO](#page-57-0)** can affect the program result. For example, perform the following steps to avoid undesirable results:

- In batch mode ([\\*DEVICE](#page-49-1) or [\\*SCREEN-IO](#page-57-0)), include a FETCH or STACK COMMAND statement in the startup program; otherwise, a program loop or Natural error NAT9969 can occur.
- If you map a Natural Development Server environment (**[\\*SERVER-TYPE](#page-57-1)**) from NaturalONE and select a library with an active \*STARTUP, make sure that the startup program does not perform screen I/O and terminates properly in the respective library (a logon to another library is not allowed). You can use the application programming interface USR4218N to find out whether NaturalONE is your current system environment. See also the description of startup transactions in the section *Using an Existing Natural Development Server Environment*, the section *Frequently Asked Questions* and the *Glossary* in the *NaturalONE* documentation.

## **\*STARTUP under Natural Security**

In a Natural Security environment in which command mode is prohibited forthe current library, %% will cause the program whose name is contained in \*STARTUP to be invoked.

The startup program must contain a FETCH or STACK COMMAND statement if the NEXT/MORE line is not allowed in the security profile of the library where the program resides. See also the corresponding option setting described in *Security Options* in the section *Library Maintenance* in the *Natural Security* documentation.

When a Natural runtime error occurs which is caused by a startup transaction (\*STARTUP), Natural's error processing might lead to the startup transaction being executed again. This would cause an error-loop situation. To prevent such a loop, the general option **Logoff in error case if \*STARTUP is active** is available. See *Logoff in Error Case if \*STARTUP is Active* in the *Natural Security* documentation.

# <span id="page-30-0"></span>**\*STEPLIB**

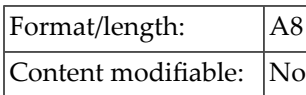

This system variable contains the name of the steplib library which has been concatenated to the Natural library to which the user is currently logged on.

If Natural Security is not active, \*STEPLIB contains the name specified with the profile parameter STEPLIB.

If Natural Security is active, the value may be defined in the security profile of a given library.

**Note:** The database ID and file number of the \*STEPLIB library are derived from its name. Apart from the library SYSTEM, libraries with the name SYS*xxx* are assumed to be in FNAT and other libraries are assumed to be in FUSER.

## **\*SUBROUTINE**

<span id="page-30-1"></span>

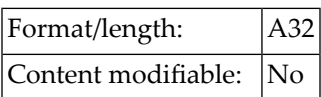

This system variable contains the name of the external subroutine that is currently being executed. The contents of \*SUBROUTINE will always be in upper case.

# <span id="page-31-0"></span>**\*THIS-OBJECT**

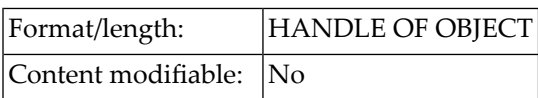

This system variable contains a handle to the currently active object. The currently active object uses \*THIS-OBJECT to either execute its own methods or pass a reference to itself to another object.

<span id="page-31-1"></span>\*THIS-OBJECT only contains an actual value when a method is being executed. Otherwise it contains NULL-HANDLE.

# **\*TYPE**

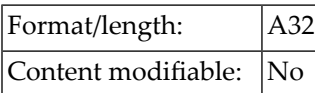

This system variable contains the type of the Natural object which is currently executed.

Valid values of \*TYPE:

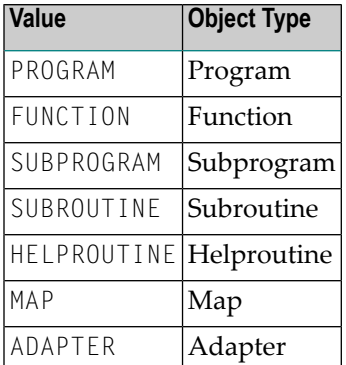

# <span id="page-32-0"></span>**\*UBOUND**

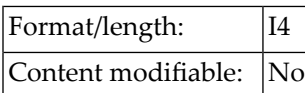

\*UBOUND contains the current upper boundary (index value) of an array for the specified dimension(s) (1, 2 or 3) or for all dimensions (\* notation).

## Syntax:

\*UBOUND (*operand1* [,*dim*])

Operand Definition Table:

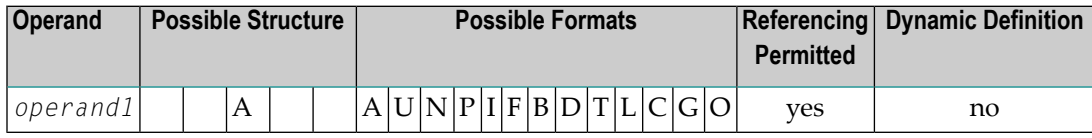

*operand1* is the array for which the upper boundary is specified. The index notation of the array is optional. As index notation only the complete range notation \* is allowed for each dimension.

*dim* is the dimension number for which the current upper boundary is returned:

$$
dim = \left\{ \begin{array}{c} 1 \\ 2 \\ 3 \\ * \end{array} \right\}
$$

If no dimension is specified, the upper bound of the first dimension is returned.

- If 1, 2 or 3 is specified, the upper bound of the first, second or third dimension is returned.
- If \* is specified, the upper bound of all the defined dimensions are returned, that is
- 1 in case of an one dimensional array,
- 2 in case of a two dimensional array,
- 3 in case of three dimensional array.

If an X-array is not allocated and the upper bound of the specified dimension of this X-array is the variable index bound, that is, it is represented by an asterisk (\*) character in the index definition, the upper bound of the specified dimension is undefined, and access to \*UBOUND leads to a runtime

error. In order to avoid the runtime error, **[\\*OCCURRENCE](#page-24-0)** may be used to check against zero occurrences:

DEFINE DATA LOCAL  $1$   $#XA( A5/1:^*)$ END-DEFINE IF \*OCCURRENCE (#XA) NE 0 AND \*UBOUND(#XA) > 10 THEN ...

Examples:

DEFINE DATA LOCAL  $1 \#I$  (14)  $1 \#J \quad (14/1:3)$  $1$  #XA (A5/\*:10,\*:20) END-DEFINE #i := \*UBOUND(#XA) /\* upper bound of 1st dimension is 10 #i := \*UBOUND(#XA,1) /\* upper bound of 1st dimension is 10 #i := \*UBOUND(#XA,2) /\* upper bound of 2nd dimension is 20  $\#j(1:2):=$  \*UBOUND( $\#XA$ ,\*) /\* upper bound of all dimensions  $/*$  (1st and 2nd)  $/*$  #J(1) is 10 and #J(2) is 20

See also **[\\*LBOUND](#page-19-1)** and **[\\*OCCURRENCE](#page-24-0)**.

## <span id="page-34-0"></span> $3$ Date and Time System Variables

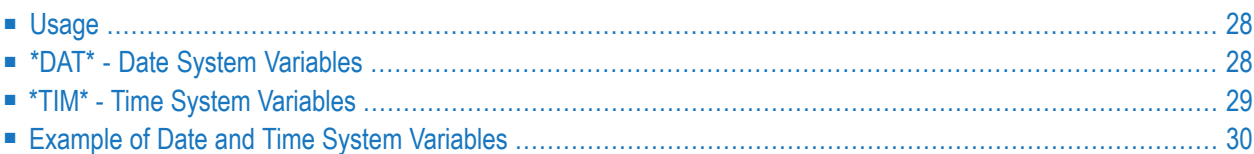

# <span id="page-35-0"></span>**Usage**

The date and time system variables listed below may be specified in the following places:

- statements:
	- COMPUTE
	- DISPLAY
	- MOVE
	- PRINT
	- WRITE
- logical condition criteria

<span id="page-35-1"></span>The contents of date and time system variables as generated by Natural are *non-modifiable*, which means that in a Natural program you cannot assign another value to any of them.

# **\*DAT\* - Date System Variables**

All date system variables contain the current date. The format of the date is different for each date variable, as indicated below.

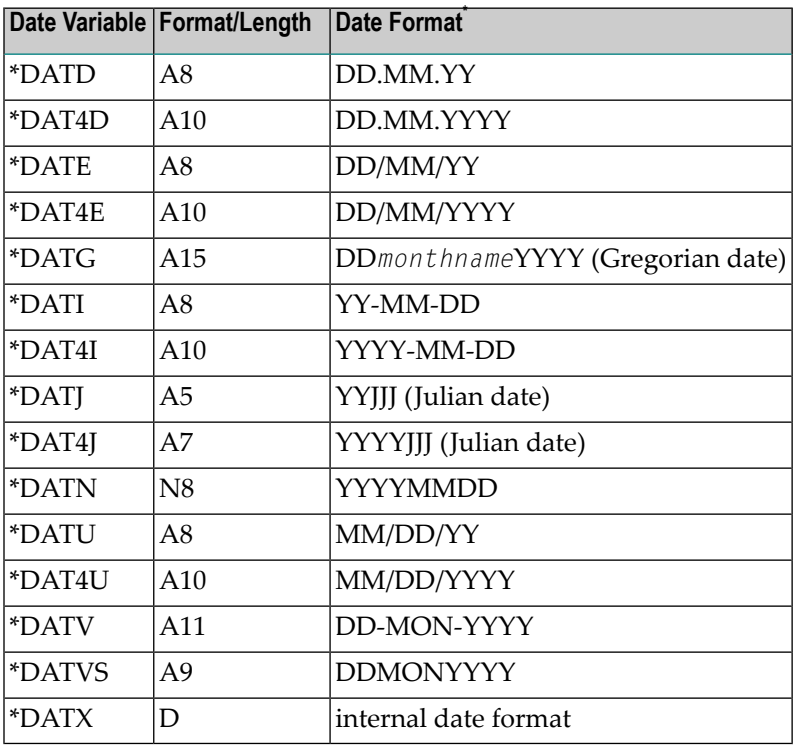
$*$  D = day, J = Julian day, M = month, Y = year, MON = leading three bytes of the month's name as in \*DATG

#### **\*TIM\* - Time System Variables**

At runtime, the content of a time system variable is evaluated anew each time the variable is referenced in a Natural program. The format of the time is different for each time variable, as indicated below.

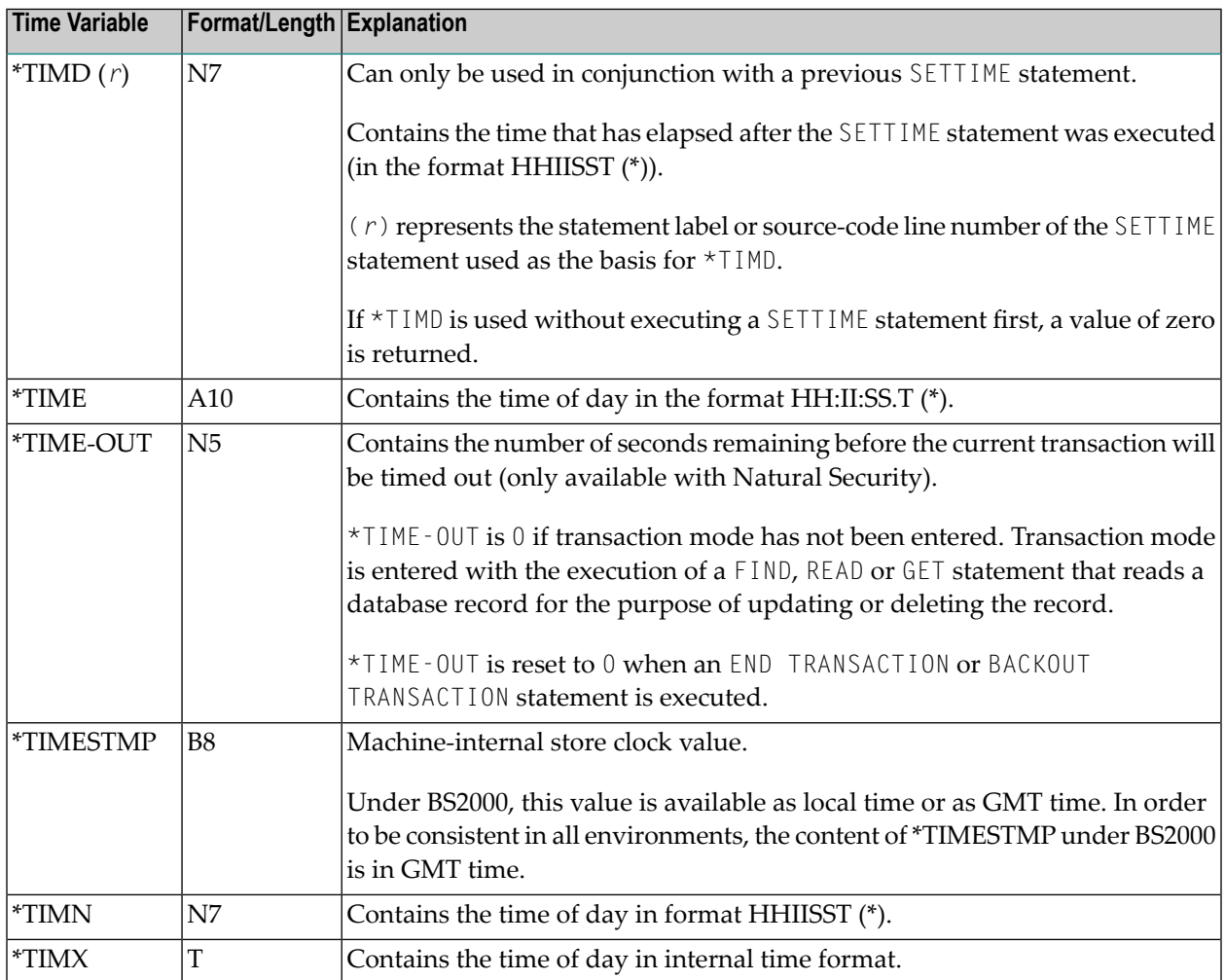

 $*$  H = hour, I = minute, S = second, T = tenth of a second.

#### **Example of Date and Time System Variables**

```
** Example 'DATIVAR': Date and time system variables 
************************************************************************
DEFINE DATA LOCAL 
1 #DATE (D) 
1 #TIME (T) 
END-DEFINE 
* 
WRITE NOTITLE
   'DATE IN FORMAT DD.MM.YYYY ' *DAT4D / 
   'DATE IN FORMAT DD/MM/YYYY ' *DAT4E / 
   'DATE IN FORMAT DD-MON-YYYY ' *DATV / 
  'DATE IN FORMAT DDMONYYYY ' *DATVS /<br>'DATE IN GREGORIAN FORM ' *DATG /
  'DATE IN GREGORIAN FORM
   'DATE IN FORMAT YYYY-MM-DD ' *DAT4I / 
   'DATE IN FORMAT YYYYDDD ' *DAT4J / 
   'DATE IN FORMAT YYYYMMDD ' *DATN (AD=L) / 
   'DATE IN FORMAT MM/DD/YYYY ' *DAT4U / 
   'DATE IN INTERNAL FORMAT ' *DATX (DF=L) /// 
   'TIME IN FORMAT HH:II:SS.T ' *TIME /
  'TIME IN FORMAT HHIISST ' *TIMN (AD=L) /
   'TIME IN INTERNAL FORMAT ' *TIMX / 
* 
MOVE *DATX TO #DATE 
ADD 14 TO #DATE 
WRITE 'CURRENT DATE' *DATX (DF=L) 3X
      'CURRENT DATE + 14 DAYS ' #DATE (DF=L) 
* 
MOVE *TIMX TO #TIME 
ADD 100 TO #TIME 
WRITE 'CURRENT TIME' *TIMX 5X 
       'CURRENT TIME + 10 SECONDS' #TIME 
* 
END ↩
```
#### Output of program DATIVAR:

DATE IN FORMAT DD.MM.YYYY 11.01.2005 DATE IN FORMAT DD/MM/YYYY 11/01/2005 DATE IN FORMAT DD-MON-YYYY 11-Jan-2005 DATE IN FORMAT DDMONYYYY 11Jan2005 DATE IN GREGORIAN FORM 11January 2005 DATE IN FORMAT YYYY-MM-DD 2005-01-11 DATE IN FORMAT YYYYDDD 2005011 DATE IN FORMAT YYYYMMDD 20050111 DATE IN FORMAT MM/DD/YYYY 01/11/2005 DATE IN INTERNAL FORMAT 2005-01-11

TIME IN FORMAT HH:II:SS.T 14:42:05.4 TIME IN FORMAT HHIISST 1442054 TIME IN INTERNAL FORMAT 14:42:05 CURRENT DATE 2005-01-11 CURRENT DATE + 14 DAYS 2005-01-25 CURRENT TIME 14:42:05 CURRENT TIME + 10 SECONDS 14:42:15

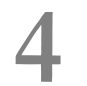

## **Input/Output-Related System Variables**

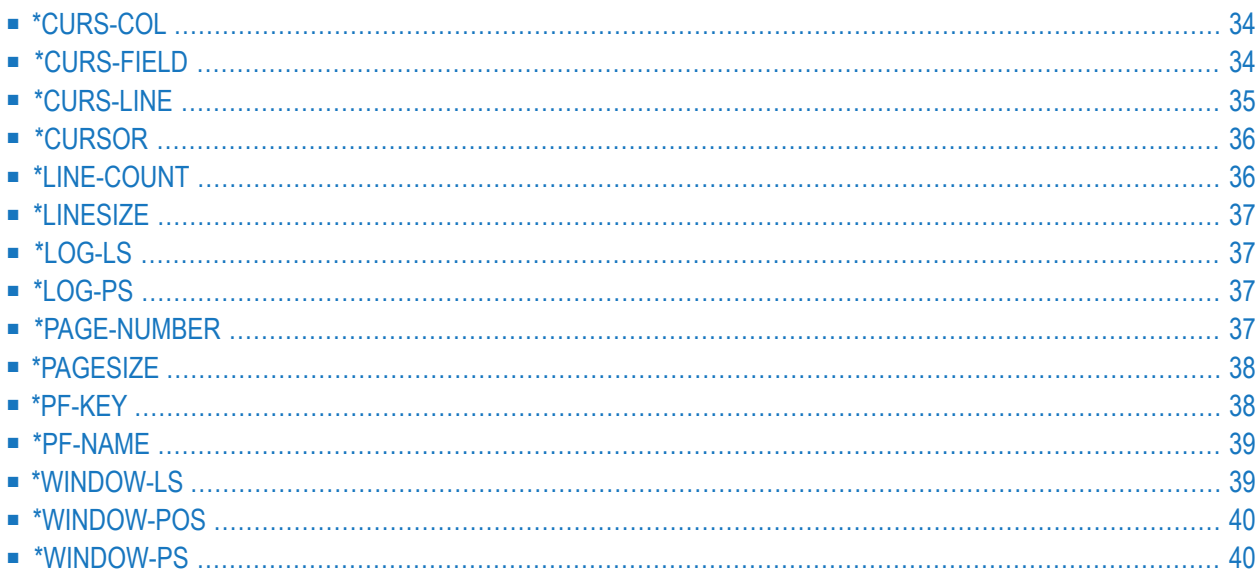

## <span id="page-41-0"></span>**\*CURS-COL**

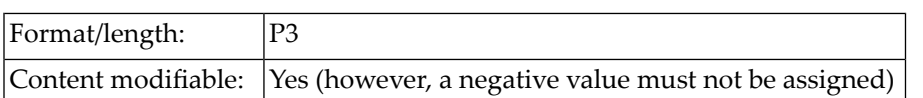

This system variable contains the number of the column in which the cursor is currently positioned.

The cursor position is defined within the currently active window, regardless of its physical placement on the screen, starting with position 1/1 from the upper left corner of a logical page.

If the value of \*CURS-COL is negative, this indicates that the cursor is outside the active window. If \*CURS-COL is negative, **[\\*CURS-LINE](#page-42-0)** will also contain a negative value. In this case, the absolute values of both system variables indicate the position of the cursor on the physical screen.

 $\overline{\phantom{a}}$ 

**Note:** The message line, function-key lines and infoline/statistics line are not counted as data lines on the screen.

<span id="page-41-1"></span>See also *Dialog Design*, *Column-Sensitive Processing* in the *Programming Guide*.

#### **\*CURS-FIELD**

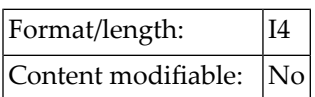

This system variable returns an identification of the field in which the cursor is currently positioned. The value returned is an internal representation of the field address.

\*CURS-FIELD cannot be used by itself, but only in conjunction with the POS function. You may use them to check if the cursor is currently positioned in a specific field and have processing performed depending on that condition. See the POS function for details.

If the cursor is not in a field or if no REINPUT is possible, \*CURS-FIELD contains 0.

In Natural for Ajax applications, \*CURS-FIELD identifies the operand that represents the value of the control that has the input focus. You may use  $*$ CURS - FIELD in conjunction with the POS function to check for the control that has the input focus and perform processing depending on that condition.

**Note:** \*CURS-FIELD cannot distinguish between two different variables that start at the same storage position (REDEFINE variables) since the internal field address returned by \*CURS-FIELD is the same for both.

The value of \*CURS-FIELD serves only as internal identification of the field and cannot be used for arithmetic operations. If  $\star$ CURS-FIELD identifies an occurrence of an X-array (an array for which at least one bound in at least one dimension is specified as extensible), the value of \*CURS-FIELD may change after the number of occurrences for a dimension of the array has been changed using the EXPAND, RESIZE or REDUCE statements.

<span id="page-42-0"></span>See also *Dialog Design*, *Field-Sensitive Processing* in the *Programming Guide*.

### **\*CURS-LINE**

 $\Box$ 

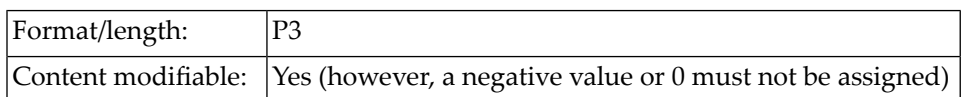

This system variable contains the number of the line in which the cursor is currently positioned.

The cursor position is defined within the current active window, regardless of its physical placement on the screen, starting with position 1/1 from the upper left corner of a *logical* page.

**Note:** The message line, function-key lines and infoline/statistics line are not counted as data lines on the screen.

\*CURS-LINE may also contain one of the following values:

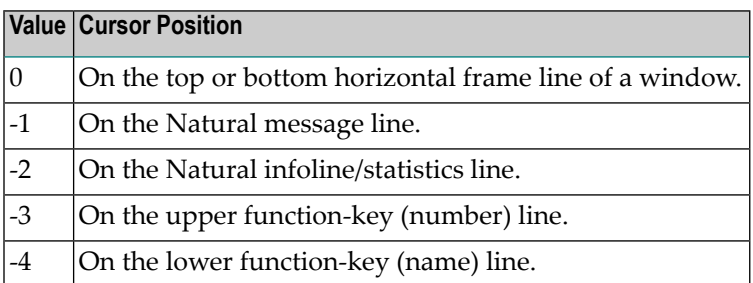

If the value of **[\\*CURS-COL](#page-41-0)** is negative, which indicates that the cursor is outside the active window, \*CURS-LINE will also contain a negative value. In this case, the *absolute* values of both system variables indicate the position of the cursor on the *physical* screen.

See also *Dialog Design*, *Line-Sensitive Processing* in the *Programming Guide*.

## <span id="page-43-0"></span>**\*CURSOR**

<span id="page-43-1"></span>

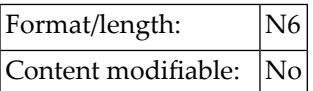

This system variable contains the position of the cursor on the input screen at the time the ENTER key or a function key is pressed.

**Note:** Instead of \*CURSOR, it is recommended that the system variables [\\*CURS-LINE](#page-42-0) and **[\\*CURS-COL](#page-41-0)** be used. \*CURSOR only continues to be available for compatibility with previous Natural versions.

## **\*LINE-COUNT**

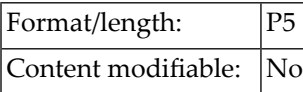

This system variable contains the line number of the current line within the current page.

This variable is used by Natural to determine the line number for the next line of the report.

The value of \*LINE-COUNT is incremented by 1 for each line to be output. The value is updated during the execution of a WRITE, SKIP, DISPLAY, PRINT or INPUT statement and contains the number of the last line on the page that has been output.

An EJECT or NEWPAGE statement causes \*LINE-COUNT to be reset to 1 (except in the case of NEWPAGE WITH TITLE, where the value of \*LINE-COUNT depends on the number of lines output as title).

The maximum line number permitted is 250.

If multiple reports are being produced by the program, (*rep*) notation after \*LINE-COUNT is used to specify the report identification for which the current line number is being requested.

#### <span id="page-44-0"></span>**\*LINESIZE**

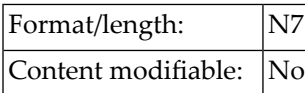

<span id="page-44-1"></span>This system variable contains the physical line size of the I/O device from which Natural was invoked (if the TP system is able to provide such).

### **\*LOG-LS**

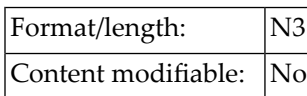

This system variable contains the line size of the logical page that is output with the primary report.

<span id="page-44-2"></span>\*LOG-LS is only applicable to the primary report, not to any additional report.

## **\*LOG-PS**

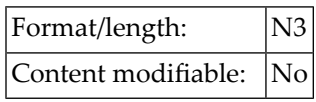

<span id="page-44-3"></span>This system variable contains the page size of the logical page that is output with the primary report.

\*LOG-PS is only applicable to the primary report, not to any additional report.

#### **\*PAGE-NUMBER**

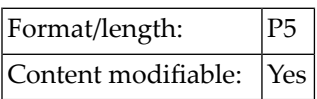

This system variable contains the current value for page number of an output report.

If multiple reports are being produced by the program, (*rep*) notation after \*PAGE-NUMBER is used to specify the report identification for which the current page number is being requested.

This variable is defined by Natural at the time formatting for the report is started. Therefore, the parameter has no meaning until the first FORMAT, WRITE, or DISPLAY statement for any given report has been issued. This variable may be modified by a Natural program.

This variable is used by Natural to determine the page number for the next page of the report. The value is always incremented by 1 for the next page initiated by WRITE, DISPLAY, SKIP or NEWPAGE statements. EJECT does not cause \*PAGE-NUMBER to be incremented.

### <span id="page-45-0"></span>**\*PAGESIZE**

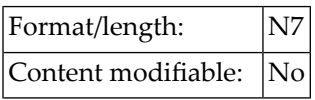

<span id="page-45-1"></span>This system variable contains the physical page size of the I/O device from which Natural was invoked (if the TP subsystem is able to provide such).

#### **\*PF-KEY**

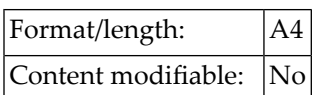

This system variable contains the identification of the key which was pressed last.

\*PF-KEY can contain one of the following values:

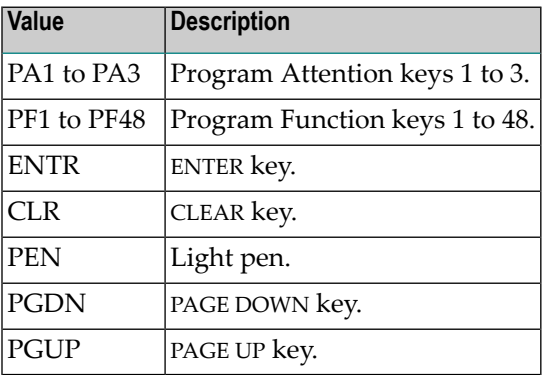

\*PF-KEY only contains the identification of a key if that key is currently sensitive; otherwise \*PF-KEY will contain ENTR.

**Notes:**

- 1. When a page break occurs, \*PF-KEY changes to  $ENTER$ . This applies to all environments (terminal or non-terminal).
- 2. When you compare the content of \*PF-KEY with a range of values, remember that \*PF-KEY contains an alphanumeric value.

See also:

- $\blacksquare$  SET KEY statement (for effects on the contents of \*PF-KEY)
- *Processing Based on Function-Keys* in the *Programming Guide*
- <span id="page-46-0"></span>■ *%K and %KP - Simulate PF- and PA-Key* (terminal commands which set \*PF-KEY) in the *Terminal Commands* documentation

#### **\*PF-NAME**

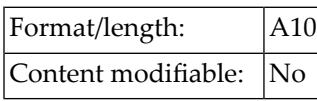

This system variable contains the name of the function key that was pressed last, that is, the name as assigned to the key with the NAMED clause of the SET KEY statement.

This allows you to perform processing depending on a specific function name, not a specific key. For example, if you wish to allow users to invoke help by pressing either PF1 or PF13, you assign the name HELP to the keys PF1 and PF13 and make the invoking of help dependent on \*PF-NAME='HELP': the help will then be invoked no matter whether the user presses PF1 or PF13 to invoke it.

<span id="page-46-1"></span>See also *Dialog Design*, *Processing Based on Function-Key Names* in the *Programming Guide*.

#### **\*WINDOW-LS**

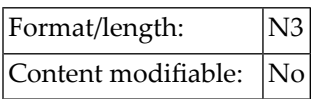

This system variable contains the line size of the logical window (without frame). See also the DEFINE WINDOW statement.

#### <span id="page-47-0"></span>**\*WINDOW-POS**

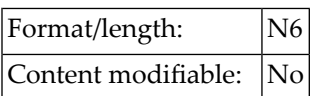

This system variable contains the position which corresponds to the upper left corner of the window. See also the DEFINE WINDOW statement.

<span id="page-47-1"></span>The position is counted in characters across multiple lines, beginning with 0 (upper left corner).

#### **\*WINDOW-PS**

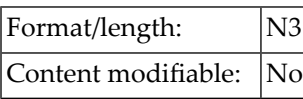

This system variable contains the page size of the logical window (without frame). See also the DEFINE WINDOW statement.

# 5

## **Natural Environment-Related System Variables**

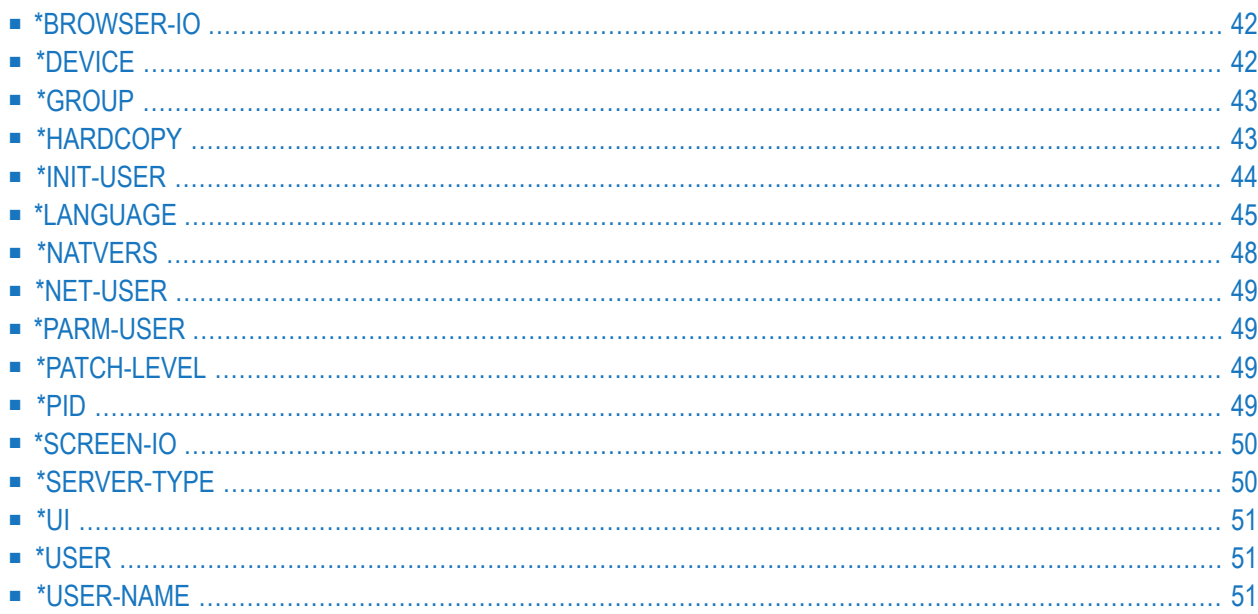

#### <span id="page-49-0"></span>**\*BROWSER-IO**

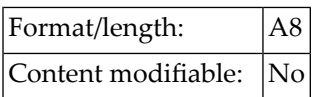

This system variable indicates that the application is running in a web browser. An application can run in a web browser either via the Natural Web I/O Interface or by using Natural for Ajax. An application that is running with the Natural Web I/O Interface can use maps. An application that is running with Natural for Ajax can use both maps and rich GUI pages (using the PROCESS PAGE statement).

This system variable may contain one of the following values:

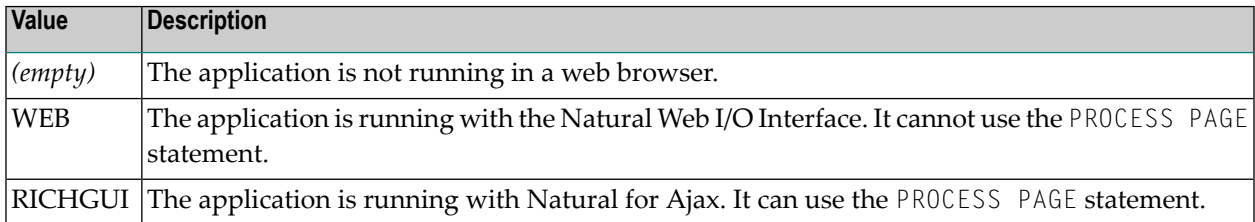

#### <span id="page-49-1"></span>**\*DEVICE**

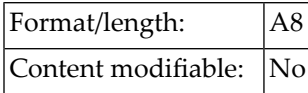

This system variable contains the device type/mode from which Natural has been invoked. It may contain one of the following values:

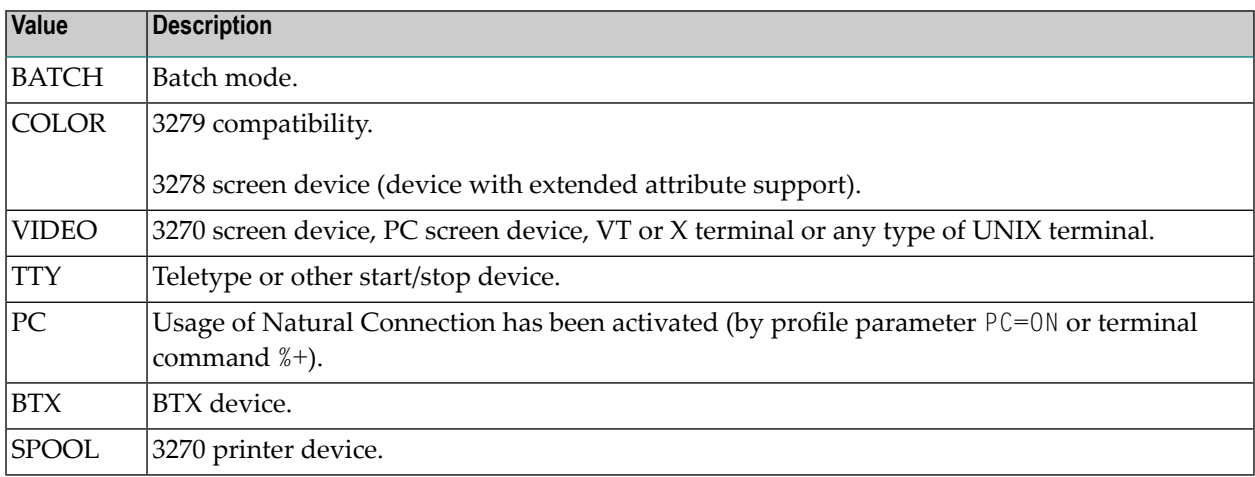

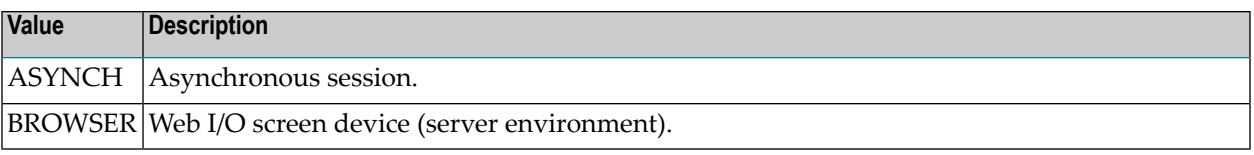

**Note:** In a server environment, \*DEVICE contains the value BROWSER. This holds even if the server is running in a batch environment. The reason is that the device which makes the output is the browser.

#### <span id="page-50-0"></span>**\*GROUP**

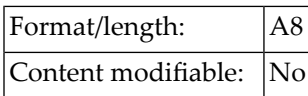

This system variable is applicable under Natural Security only. It contains the ID via which a user is logged on to a protected library, that is, the ID via which the user is linked to the library. This may be either the ID of the group via which the user is linked or the user's own ID (if he or she is linked directly).

\*GROUP will be blank under the following conditions:

- <span id="page-50-1"></span>■ in the case of a logon to an unprotected library (where no link is used),
- if Natural Security is not active.

#### **\*HARDCOPY**

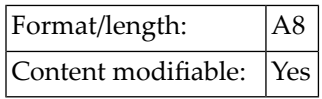

This system variable contains the name of the hardcopy device which will be used when the terminal command %H is used.

## <span id="page-51-0"></span>**\*INIT-USER**

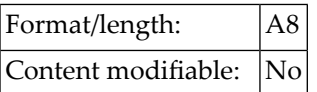

This system variable contains the user ID of the user.

#### **In Online Mode:**

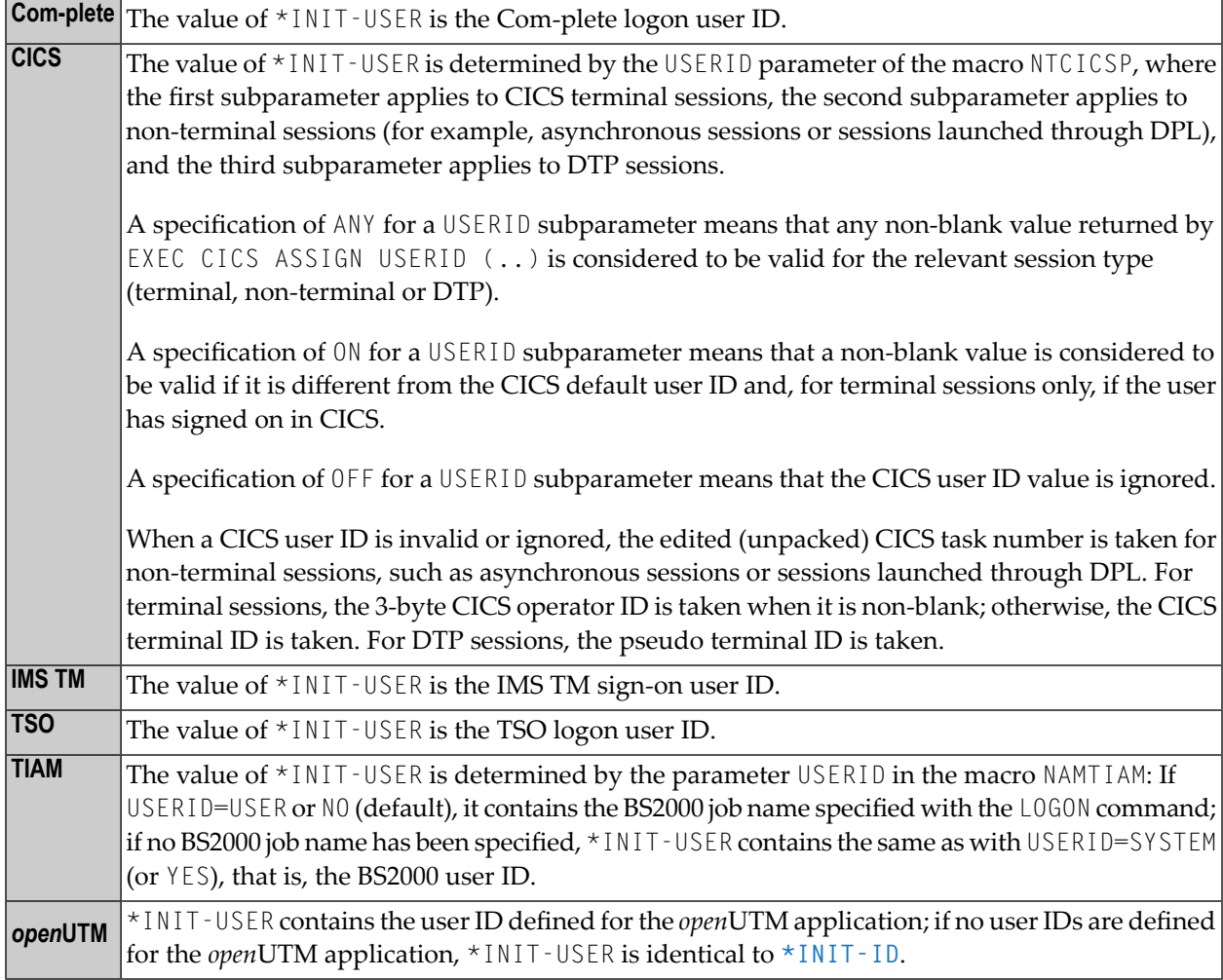

#### **In Batch-Mode:**

\*INIT-USER contains the name of the job or the user ID under which the Natural session is running.

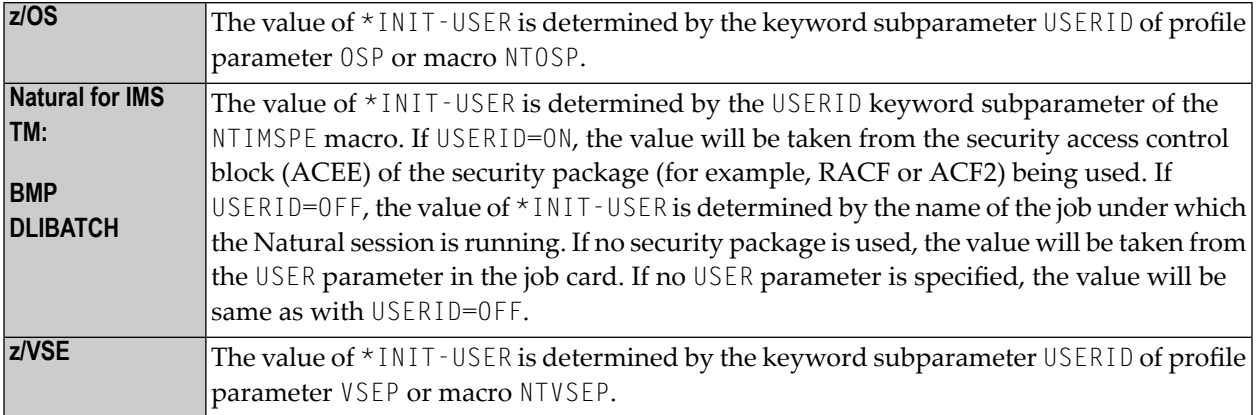

### <span id="page-52-0"></span>**\*LANGUAGE**

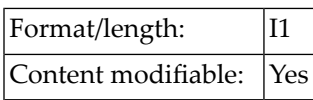

This system variable contains the language indicator (language code). This language indicator is used for edit masks of date fields, Natural error messages and user error messages as used in the statements INPUT and REINPUT.

A one-character code is assigned to each language code; this one-character code is used to replace all ampersand characters (&) in names of language-specific objects (for example, maps, dialogs, helproutines, subprograms). For details on the use of the ampersand character in Natural object names, see the descriptions of the statements CALLNAT (*operand1*), FETCH (*operand1*), INCLUDE (*copycode-name*) and INPUT (USING MAP) and the session parameter HE (*operand1*).

You can specify up to 60 different language codes. The codes are listed below.

The system variable  $*$ LANGUAGE is set by the Natural profile parameter ULANG which determines the language to be used for date edit masks, system messages, user messages, help texts, help routines and multi-lingual maps.

The compiler always uses only the current value of \*LANGUAGE to determine the map name. During runtime, Natural tries to read the map with the current \*LANGUAGE setting first. If not found, then it tries to find the map with the default language.

For details on how to use language codes, see also *Multilingual User Interfaces* in the *Programming Guide*.

#### **Language Code Assignments**

The following languages are assigned to the individual language codes (the right-hand column shows the corresponding one-character codes to be used in names of language-specific objects):

- [Left-to-Right](#page-53-0) Single-Byte Languages with Latin Lower Case
- [Left-to-Right](#page-54-0) Single-Byte Languages without Latin Lower Case
- [Bi-directional](#page-54-1) Single-Byte Languages without Latin Lower Case
- [User-Assigned](#page-54-2) Languages
- [Multiple-Byte](#page-55-1) Languages
- [Double-Byte](#page-55-2) Languages

#### <span id="page-53-0"></span>**Left-to-Right Single-Byte Languages with Latin Lower Case**

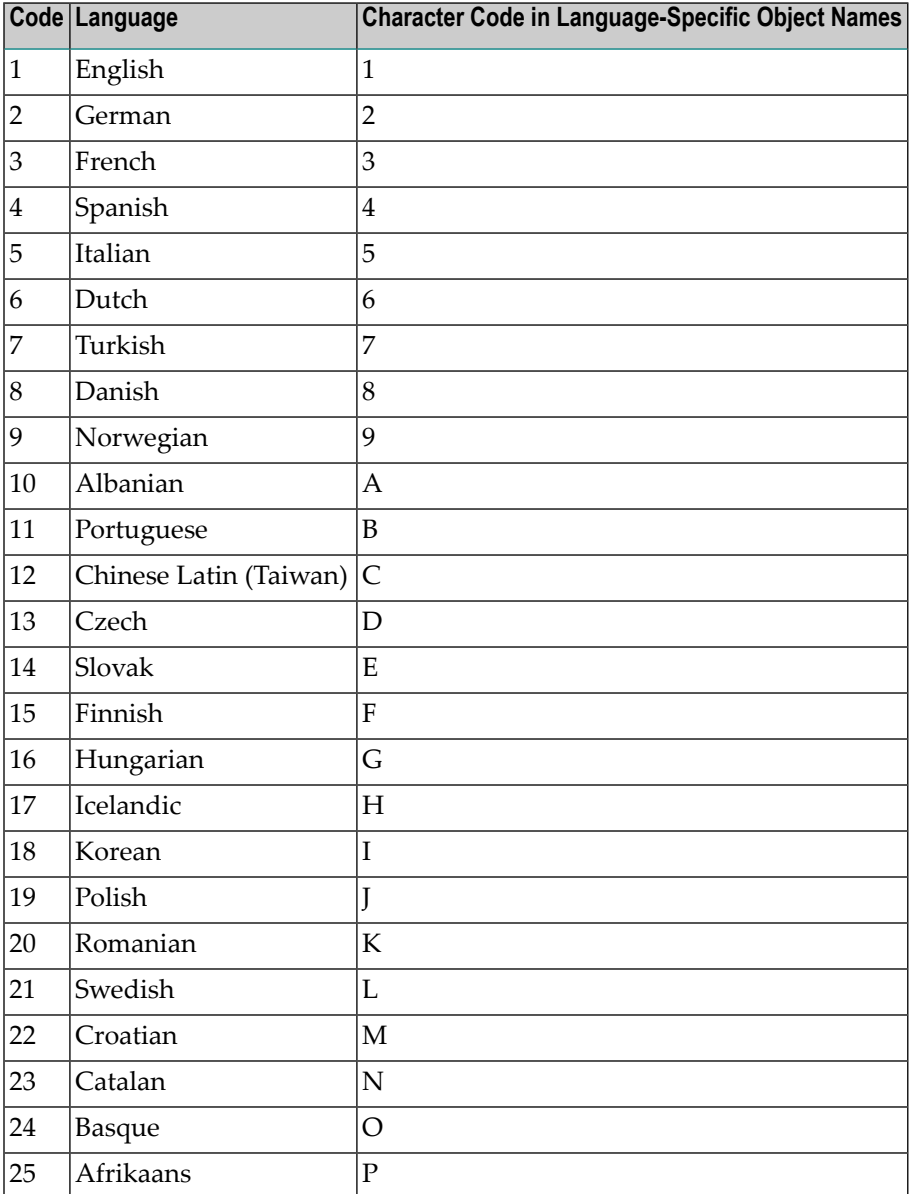

#### <span id="page-54-0"></span>**Left-to-Right Single-Byte Languages without Latin Lower Case**

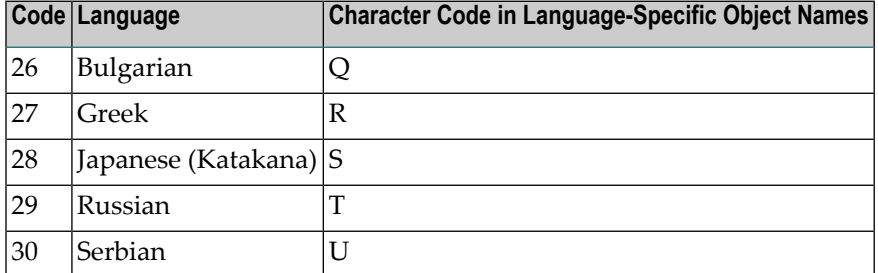

#### <span id="page-54-1"></span>**Bi-directional Single-Byte Languages without Latin Lower Case**

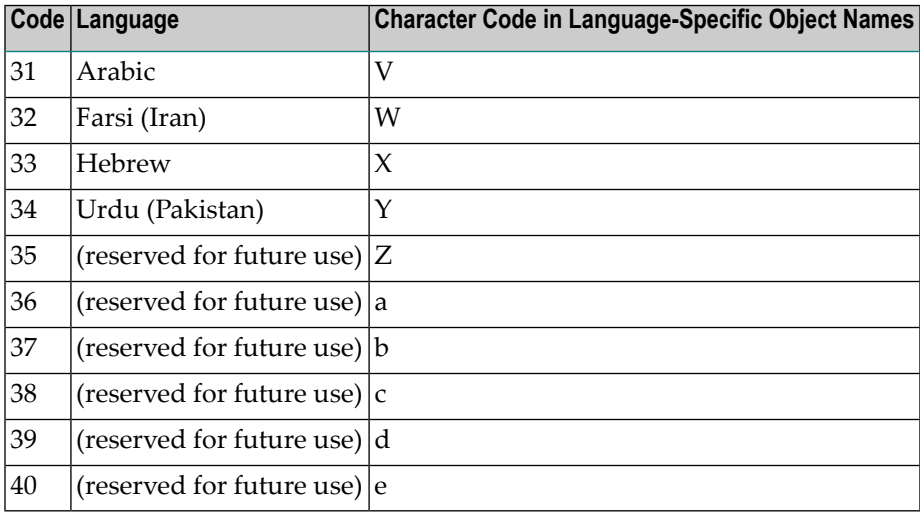

#### <span id="page-54-2"></span>**User-Assigned Languages**

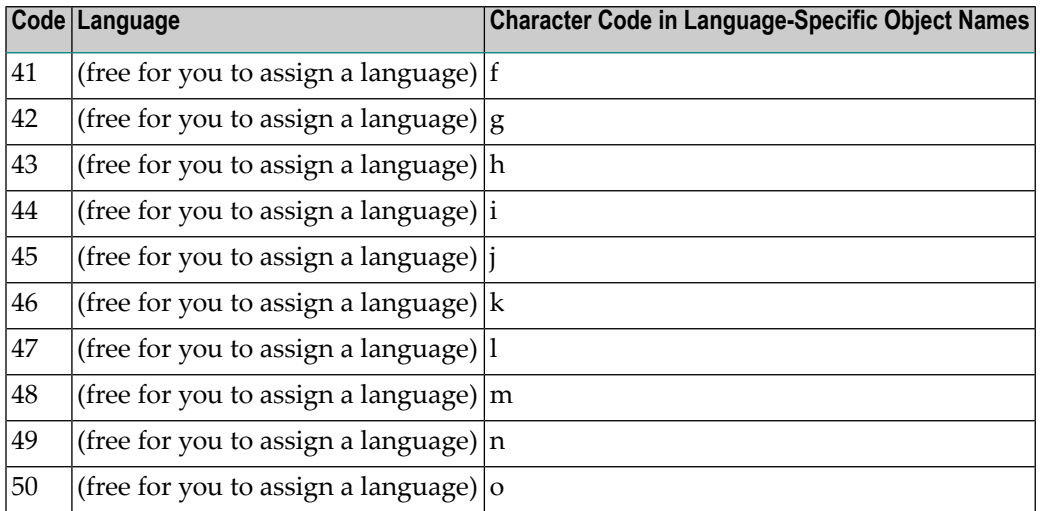

#### <span id="page-55-1"></span>**Multiple-Byte Languages**

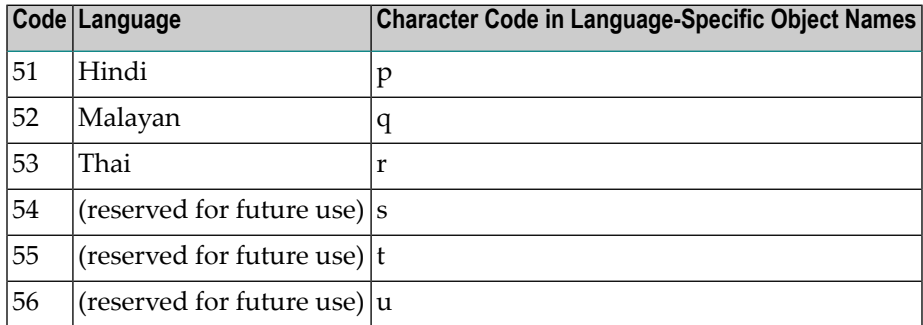

#### <span id="page-55-2"></span>**Double-Byte Languages**

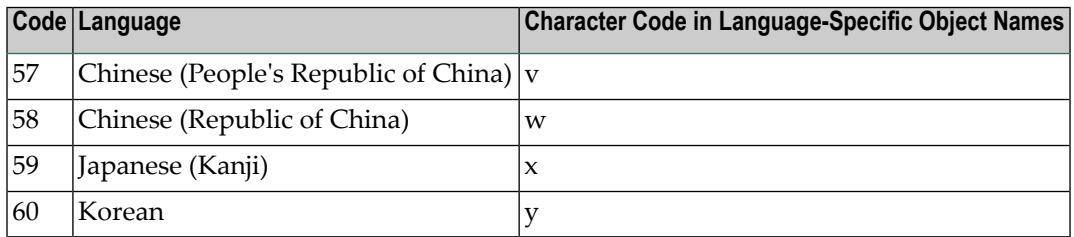

#### <span id="page-55-0"></span>**\*NATVERS**

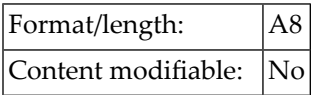

This system variable contains the Natural version (excluding the cumulative fix information), for example: 04.02.01.

The cumulative fix information is contained in the system variable **[\\*PATCH-LEVEL](#page-56-2)**.

For further information, see *Version* in the *Glossary*.

## <span id="page-56-0"></span>**\*NET-USER**

Format/length: A253 Content modifiable: No

<span id="page-56-1"></span>The value of \*NET-USER is identical to the one of **[\\*USER](#page-58-1)**.

#### **\*PARM-USER**

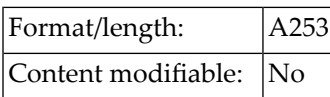

<span id="page-56-2"></span>This system variable contains the name of the parameter module currently in use (if PARM=*name* has not been specified as a dynamic parameter, \*PARM-USER contains blanks).

#### **\*PATCH-LEVEL**

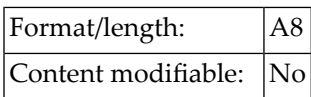

<span id="page-56-3"></span>This system variable contains the current cumulative fix number. See also the system variable **[\\*NATVERS](#page-55-0)** and *Version* in the *Glossary*.

#### **\*PID**

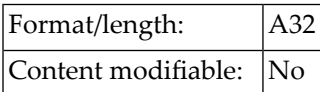

This system variable contains a unique session ID.

### <span id="page-57-0"></span>**\*SCREEN-IO**

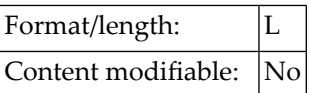

This system variable indicates whether a screen I/O is possible or not.

It can contain one of the following values:

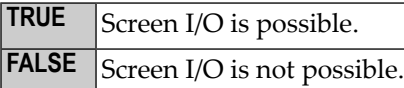

In an interactive Natural session, \*SCREEN-IO is initialized with TRUE. In a Natural batch session, \*SCREEN-IO is initialized with FALSE (except for a Natural Development Server).

If Natural was started as a DB2 Stored Procedures server(**[\\*SERVER-TYPE=DB2-SP](#page-57-1)**) or as RPC server (\*SERVER-TYPE=RPC) \*SCREEN-IO is set to FALSE.

<span id="page-57-1"></span>When \*SCREEN-IO is set to FALSE and a statement which requires user interaction is executed, Natural issues error NAT0723.

#### **\*SERVER-TYPE**

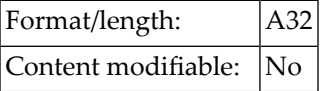

This system variable indicates the server type Natural has been started as.

It can contain one of the following values:

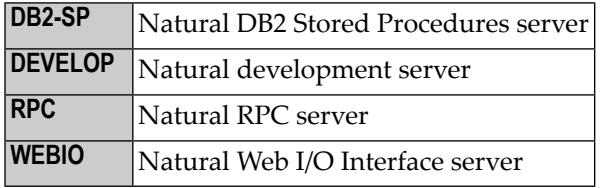

If Natural is not started as a server, \*SERVER-TYPE is set to blanks.

**Note:** \*SERVER-TYPE refers to Natural as a whole, *not* to the Natural program currently being executed (which may run as a client program or as a server program within a server Natural).

#### <span id="page-58-0"></span>**\*UI**

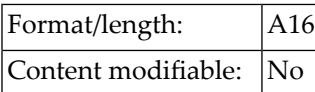

This system variable indicates the type of user interface being used:

<span id="page-58-1"></span>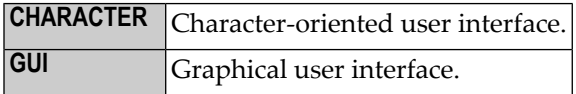

#### **\*USER**

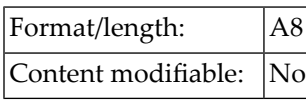

This system variable contains the user ID as taken from the Natural Security logon.

<span id="page-58-2"></span>If the profile parameter AUTO=ON (Automatic Logon) is set or if Natural Security is not active, the value of \*USER is identical to that of **[\\*INIT-USER](#page-51-0)**.

#### **\*USER-NAME**

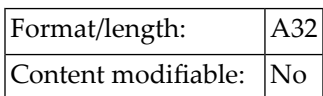

If Natural Security is installed, this variable contains the name of the user who is currently logged on to Natural.

If Natural Security is not active, the default is SYSTEM.

# 6

# System Environment-Related System Variables

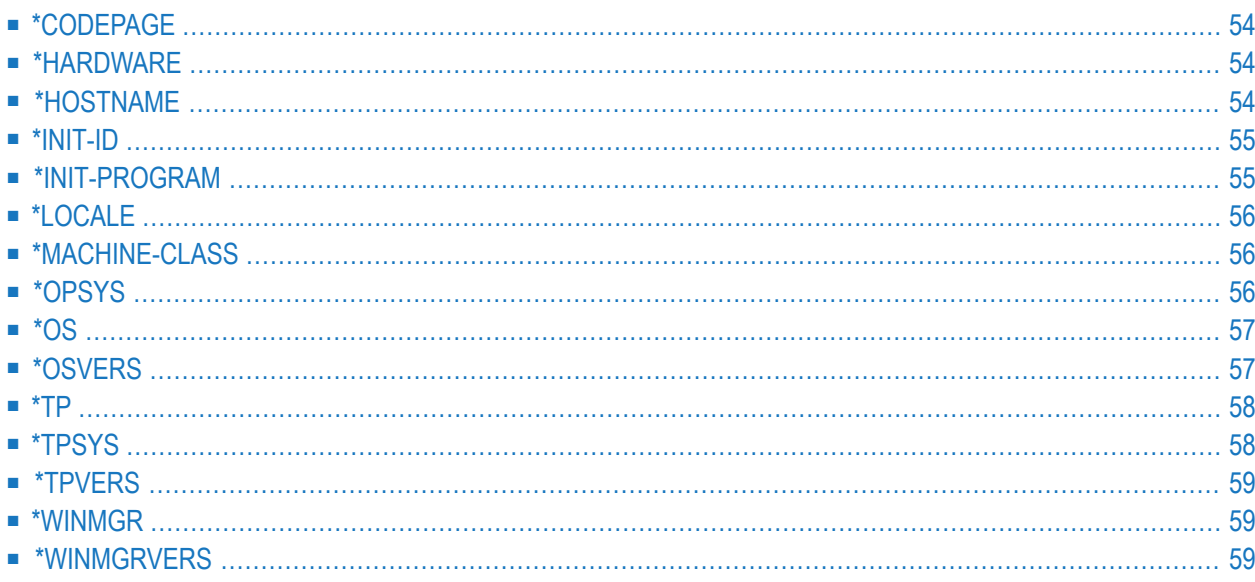

### <span id="page-61-0"></span>**\*CODEPAGE**

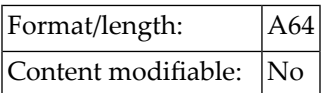

This system variable returns the IANA name of the default code page which is internally used by Natural for conversions to and from Unicode and which is set by the Natural profile parameter CP.

**Note:** \*CODEPAGE is also the default if a code page is not specified in a MOVE ENCODED statement.

Example:

 $\overline{a}$ 

IBM01141

<span id="page-61-1"></span>To display the content of the system variable \*CODEPAGE, you can use the system command CPINFO or the utility SYSCP.

#### **\*HARDWARE**

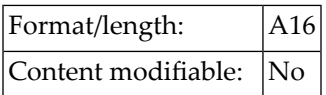

<span id="page-61-2"></span>This system variable contains the name of the hardware platform on which Natural is running. This value is supplied by the operating system.

#### **\*HOSTNAME**

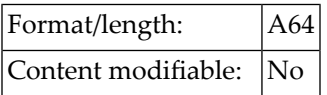

The name of the machine Natural runs on.

## <span id="page-62-0"></span>**\*INIT-ID**

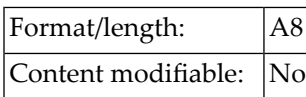

\*INIT-ID contains the terminal ID (defined according to the conventions of the TP system) of the terminal from which Natural was invoked.

In batch mode, \*INIT-ID contains the step name of the Natural job.

In an asynchronous Natural session under Com-plete or *open*UTM, \*INIT-ID contains the terminal ID of the task that has started the asynchronous session.

In an asynchronous session under CICS,  $*INIT-ID$  contains the CICS task number of the asynchronous task.

<span id="page-62-1"></span>In a server environment, for example, Natural Development Server or Web I/O Interface Server, \*INIT-ID contains the current session number, which is incremented by one for each new session that is invoked on the server.

#### **\*INIT-PROGRAM**

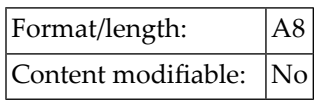

This system variable contains the name of the program (transaction) that is currently executing as Natural.

In batch mode under z/OS, \*INIT-PROGRAM contains the name of the job under which the Natural session is running.

Under TSO, \*INIT-PROGRAM contains the name of the TSO command under which Natural runs. If no command was issued, for example, because the task was started via CALL, the module name of the Natural front-end is used instead.

In a Natural Development Server environment using Com-plete or Com-plete/SMARTS, \*INIT-PROGRAM is set according to the Com-plete/SMARTS startup option INSTALLATION. The default content is \*\*\*\*\*\*\*\*.

## <span id="page-63-0"></span>**\*LOCALE**

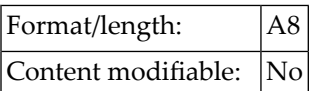

This system variable contains the language and country of the current locale, which specifies the Unicode collation sequence.

Example:

en\_US

<span id="page-63-1"></span>To display the content of the system variable \*LOCALE, you can use the system command CPINFO or the utility SYSCP.

#### **\*MACHINE-CLASS**

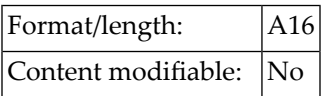

This system variable contains the name of the machine class on which Natural is running.

It can contain one of the following values:

<span id="page-63-2"></span>MAINFRAME PC UNIX VMS

#### **\*OPSYS**

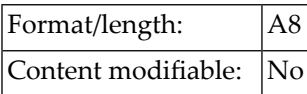

This system variable contains the Natural name of the operating system that is being used.

It can contain one of the following values:

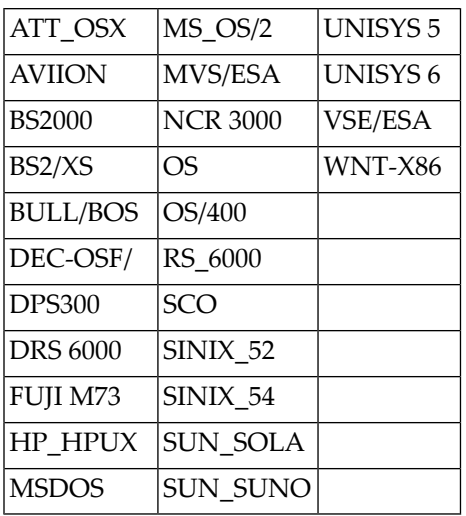

**Note:** Instead of \*OPSYS, it is recommended that the system variables **[\\*MACHINE-CLASS](#page-63-1)**, **[\\*HARDWARE](#page-61-1)** and **[\\*OS](#page-64-0)** be used, as they allow a more precise distinction of the environment in which Natural is running.

#### **\*OS**

<span id="page-64-0"></span>

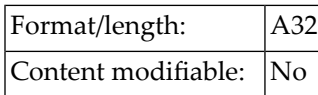

<span id="page-64-1"></span>This system variable contains the name of the operating system under which Natural is running. This value is supplied by the operating system and may be subject to change.

#### **\*OSVERS**

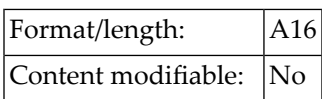

This system variable contains the version number of the operating system under which Natural is running. This value is supplied by the operating system and may be subject to change.

#### <span id="page-65-0"></span>**\*TP**

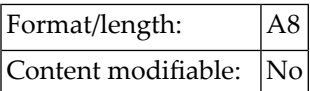

<span id="page-65-1"></span>It contains the name of the TP subsystem under which Natural is running. This value is supplied by the operating system and may be subject to change.

## **\*TPSYS**

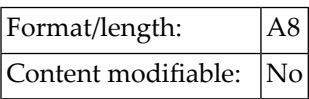

This system variable contains the Natural name of the TP monitor or environment that is being used.

It can contain one of the following values:

AIM/DC CICS COMPLETE IMS TM OS/400 SERVSTUB (Natural Development Server) TIAM TSO TSS UTM

On mainframe platforms, \*TPSYS will be blank in batch mode.

On Windows, UNIX and OpenVMS platforms, \*TPSYS will be NONE.

#### <span id="page-66-0"></span>**\*TPVERS**

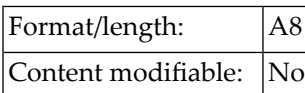

It contains the version of the TP subsystem under which Natural is running. This value is supplied by the operating system and may be subject to change.

<span id="page-66-1"></span>If no TP monitor is used, \*TPVERS will be blank.

#### **\*WINMGR**

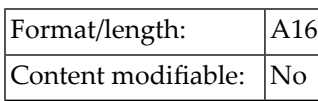

If a graphical user interface is used, this system variable contains the name of the window manager being used (for example, MOTIF or PM).

<span id="page-66-2"></span>If a character-oriented user interface is used, \*WINMGR will be blank.

The type of user interface is indicated by the value of the system variable **[\\*UI](#page-58-0)**.

#### **\*WINMGRVERS**

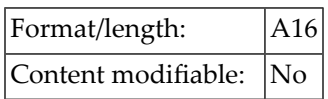

If a graphical user interface is used, this system variable contains the version number of the window manager being used.

If a character-oriented user interface is used, \*WINMGRVERS will be blank.

The type of user interface is indicated by the value of the system variable **[\\*UI](#page-58-0)**.

#### $\overline{7}$ **XML-Related System Variables**

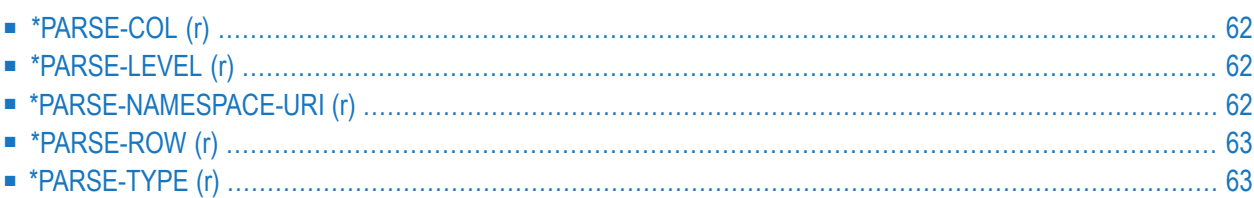

These system variables, which are available when using the PARSE statement, are only valid in the current loop context.

## <span id="page-69-0"></span>**\*PARSE-COL (r)**

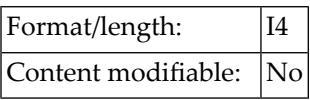

This system variable contains the column where the parser is currently working at.

In mainframe environments, it always points to the start of the current markup element.

<span id="page-69-1"></span>(*r*) notation after \*PARSE-COL is used to indicate the statement label or source-code line number of the PARSE statement. If (*r*) is not specified, \*PARSE-COL represents the column where the parser in the currently active processing loop is working at.

### **\*PARSE-LEVEL (r)**

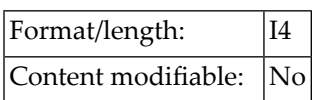

This system variable contains the level of currently nested elements.

<span id="page-69-2"></span>(*r*) notation after \*PARSE-LEVEL is used to indicate the statement label or source-code line number of the PARSE statement. If (*r*) is not specified, \*PARSE-LEVEL represents the level where the parser in the currently active processing loop is working at.

## **\*PARSE-NAMESPACE-URI (r)**

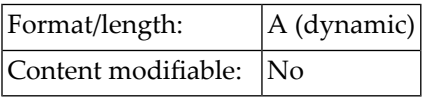

This system variable contains the namespace URI of the current element/attribute, if the element/attributes belong to a namespace. If the NAME (*operand3*) value of the PARSE statement is empty, then there is also no namespace and **[\\*LENGTH](#page-21-0)**(\*PARSE-NAMESPACE-URI) is set to 0.

(*r*) notation after \*PARSE-NAMESPACE-URI is used to indicate the statement label or source-code line number of the PARSE statement. If (*r*) is not specified, \*PARSE-NAMESPACE-URI represents the namespace URI of the current element/attribute in the currently active processing loop.

#### <span id="page-70-0"></span>**\*PARSE-ROW (r)**

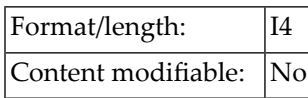

This system variable contains the row where the parser is currently working at.

<span id="page-70-1"></span>(*r*) notation after \*PARSE-ROW is used to indicate the statement label or source-code line number of the PARSE statement. If (*r*) is not specified, \*PARSE-ROW represents the row where the parser in the currently active processing loop is working at.

#### **\*PARSE-TYPE (r)**

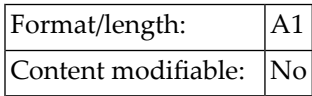

This Natural system variable is automatically created for each PARSE statement issued.

This system variable contains the type of the delivered data.

(*r*) notation after \*PARSE-TYPE is used to indicate the statement label or source-code line number of the PARSE statement. If (*r*) is not specified, \*PARSE-TYPE represents the type of the delivered data in the currently active processing loop.

Possible values for ASCII-based systems are:

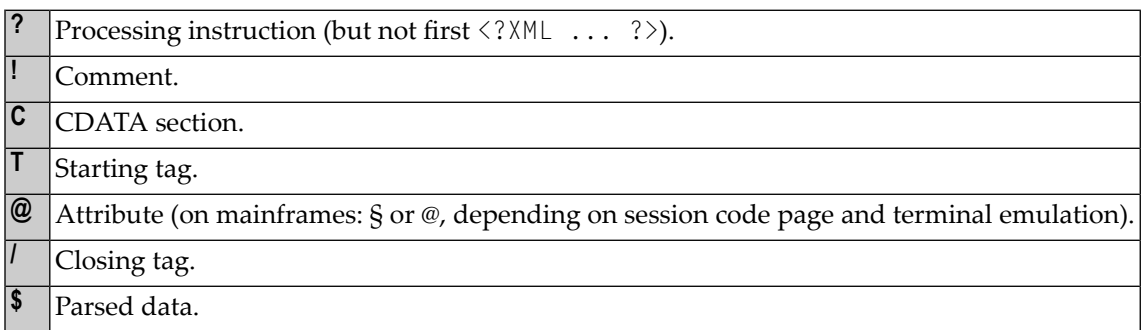
# **Index**

## **Symbols**

\*APPLIC-ID system variable application related, [7](#page-14-0) \*APPLIC-NAME system variable application related, [7](#page-14-1) \*CODEPAGE system variable system environment related, [54](#page-61-0) \*COM system variable application related, [7](#page-14-2) \*CONVID system variable application related, [8](#page-15-0) \*COUNTER (r) system variable application related, [8](#page-15-1) \*CPU-TIME system variable application related, [9](#page-16-0) \*CURRENT-UNIT system variable application related, [9](#page-16-1) \*CURS-COL system variable input/output related, [34](#page-41-0) \*CURS-FIELD system variable input/output related, [34](#page-41-1) \*CURS-LINE system variable input/output related, [35](#page-42-0) \*CURSOR system variable input/output related, [36](#page-43-0) \*DAT4D system variable date, [28](#page-35-0) \*DAT4E system variable date, [28](#page-35-1) \*DAT4I system variable date, [28](#page-35-2) \*DAT4J system variable

date, [28](#page-35-3) \*DAT4U system variable date, [28](#page-35-4) \*DATA system variable application related, [10](#page-17-0) \*DATD system variable date, [28](#page-35-5) \*DATE system variable date, [28](#page-35-6) \*DATG system variable date, [28](#page-35-7) \*DATI system variable date, [28](#page-35-8) \*DATJ system variable date, [28](#page-35-9) \*DATN system variable date, [28](#page-35-10) \*DATU system variable date, [28](#page-35-11) \*DATV system variable date, [28](#page-35-12) \*DATVS system variable date, [28](#page-35-13) \*DATX system variable date, [28](#page-35-14) \*DEVICE system variable Natural environment related, [42](#page-49-0) \*ERROR-LINE system variable application related, [10](#page-17-1) \*ERROR-NR system variable application related, [10](#page-17-2) \*ERROR-TA system variable application related, [11](#page-18-0) \*ETID

system variable application related, [11](#page-18-1) \*GROUP system variable Natural environment related, [43](#page-50-0) \*HARDCOPY system variable Natural environment related, [43](#page-50-1) \*HARDWARE system variable system environment related, [54](#page-61-1) \*HOSTNAME system variable system environment related, [54](#page-61-2) \*INIT-ID system variable system environment related, [55](#page-62-0) \*INIT-PROGRAM system variable system environment related, [55](#page-62-1) \*INIT-USER system variable Natural environment related, [44](#page-51-0) \*ISN (r) system variable application related, [12](#page-19-0) \*LANGUAGE system variable Natural environment related, [45](#page-52-0) \*LBOUND system variable application related, [12](#page-19-1) \*LENGTH (field) system variable application related, [14](#page-21-0) \*LEVEL system variable application related, [14](#page-21-1) \*LIBRARY-ID system variable application related, [15](#page-22-0) \*LINE system variable application related, [15](#page-22-1) \*LINE-COUNT system variable input/output related, [36](#page-43-1) \*LINESIZE system variable input/output related, [37](#page-44-0) \*LINEX system variable application related, [15](#page-22-2) \*LOAD-LIBRARY-ID system variable application related, [16](#page-23-0) \*LOCALE system variable system environment related, [56](#page-63-0) \*LOG-LS system variable input/output related, [37](#page-44-1) \*LOG-PS system variable

input/output related, [37](#page-44-2) \*MACHINE-CLASS system variable system environment related, [56](#page-63-1) \*NATVERS system variable Natural environment related, [48](#page-55-0) \*NET-USER system variable Natural environment related, [49](#page-56-0) \*NUMBER (r) system variable application related, [16](#page-23-1) \*OCCURRENCE system variable application related, [17](#page-24-0) \*OPSYS system variable system environment related, [56](#page-63-2) \*OS system variable system environment related, [57](#page-64-0) \*OSVERS system variable system environment related, [57](#page-64-1) \*PAGE-EVENT system variable application related, [19](#page-26-0) \*PAGE-LEVEL system variable input/output related, [20](#page-27-0) \*PAGE-NUMBER system variable input/output related, [37](#page-44-3) \*PAGESIZE system variable input/output related, [38](#page-45-0) \*PARM-USER system variable Natural environment related, [49](#page-56-1) \*PARSE-COL (r) system variable XML related, [62](#page-69-0) \*PARSE-LEVEL (r) system variable XML related, [62](#page-69-1) \*PARSE-NAMESPACE-URI (r) system variable XML related, [62](#page-69-2) \*PARSE-ROW (r) system variable XML related, [63](#page-70-0) \*PARSE-TYPE (r) system variable XML related, [63](#page-70-1) \*PATCH-LEVEL system variable Natural environment related, [49](#page-56-2) \*PF-KEY system variable input/output related, [38](#page-45-1) \*PF-NAME system variable input/output related, [39](#page-46-0)

\*PID system variable Natural environment related, [49](#page-56-3) \*PROGRAM system variable application related, [20](#page-27-1) \*REINPUT-TYPE system variable application related, [20](#page-27-2) \*ROWCOUNT system variable application related, [21](#page-28-0) \*SCREEN-IO system variable Natural environment related, [50](#page-57-0) \*SERVER-TYPE system variable Natural environment related, [50](#page-57-1) \*STARTUP system variable application related, [21](#page-28-1) \*STEPLIB system variable application related, [23](#page-30-0) \*SUBROUTINE system variable application related, [23](#page-30-1) \*THIS-OBJECT system variable application related, [24](#page-31-0) \*TIMD system variable time, [29](#page-36-0) \*TIME system variable time, [29](#page-36-1) \*TIME-OUT system variable time, [29](#page-36-2) \*TIMESTMP system variable time, [29](#page-36-3) \*TIMN system variable time, [29](#page-36-4) \*TIMX system variable time, [29](#page-36-5) \*TP system variable system environment related, [58](#page-65-0) \*TPSYS system variable system environment related, [58](#page-65-1) \*TPVERS system variable system environment related, [59](#page-66-0) \*TYPE system variable application related, [24](#page-31-1) \*UBOUND system variable application related, [25](#page-32-0) \*UI

system variable Natural environment related, [51](#page-58-0) \*USER system variable Natural environment related, [51](#page-58-1) \*USER-NAME system variable Natural environment related, [51](#page-58-2) \*WINDOW-LS system variable input/output related, [39](#page-46-1) \*WINDOW-POS system variable input/output related, [40](#page-47-0) \*WINDOW-PS system variable input/output related, [40](#page-47-1) \*WINMGR system variable system environment related, [59](#page-66-1) \*WINMGRVERS system variable system environment related, [59](#page-66-2)

## **B**

\*BROWSER-IO system variable Natural environment related, [42](#page-49-1)

### **D**

date system variables, [27](#page-34-0)

## **S**

system variables, [vii](#page-6-0) application related, [5](#page-12-0) input/output related, [33](#page-40-0) Natural environment related, [41](#page-48-0) system environment related, [53](#page-60-0) XML related, [61](#page-68-0)

#### **T**

time system variables, [27](#page-34-0)